# **Н.О. Григоров**

# **Профессия – преподаватель**

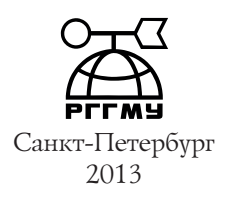

#### Григоров Н.О. Профессия – преподаватель. – СПб.: РГГМУ, 2013. – 48 с.

Григоров Николай Олегович, канд. физ.-мат. наук, доцент кафедры экспериментальной физики атмосферы РГГМУ. Автор более 60 научных и учебно-методических работ, а также 7 изобретений. С 1983 года по настоящее время читает курс «Методы и средства гидрометеорологических измерений», причем с 1994 года курс читается также на английском языке в специально созданной Еврогруппе.

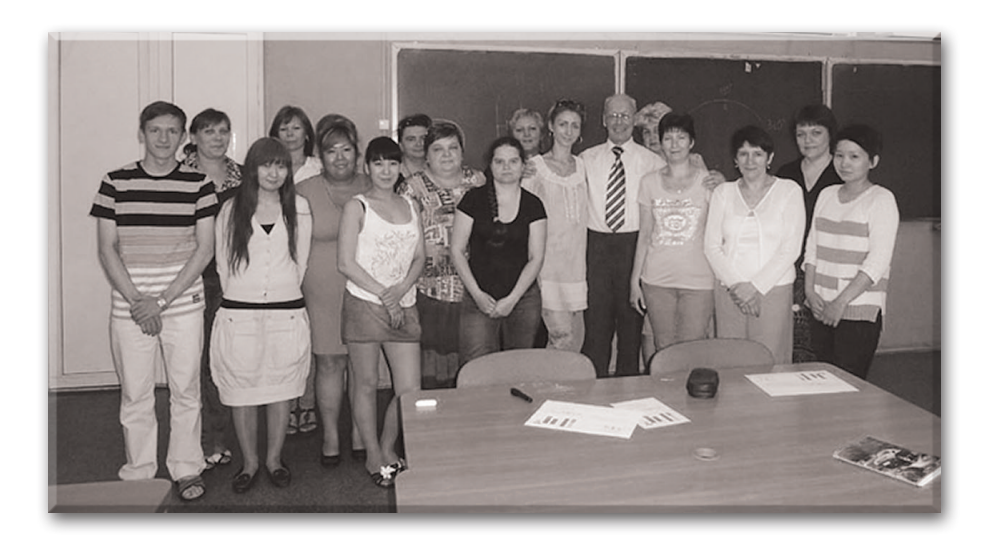

*Светлой памяти Виктора Ивановича Бекряева, моего первого руководителя и постоянного наставника*

## **Профессия – преподаватель**

Завтра у меня лекция.

Это значит, что примерно в 2500-й раз я войду в аудиторию через несколько секунд после звонка, и 50–60 студентов дисциплинированно поднимутся со своих мест, приветствуя преподавателя. После того, как я в свою очередь, поздороваюсь с ними, они сядут на свои места, и на меня устремятся десятки глаз – внимательных, и не очень, но все они ждут от меня объяснения материала. Мое дело – рассказать им так, чтобы они, как минимум, поняли меня. Как максимум – заинтересовались предметом. Как идеал – полюбили бы мой предмет.

Как это сделать? Какие приемы может использовать преподаватель в своей работе? Собственно, об этом я и хочу рассказать. Может быть, мои заметки помогут молодым преподавателям. Может быть, кто-то почувствует интерес к этой работе и станет нашим коллегой.

Думаю, что я имею на это право. Все-таки за мной 43 года работы в вузе, из них больше 30 лет я занимаюсь преподаванием. Так что все стороны этой работы я знаю достаточно хорошо.

#### **Любовь**

Вы удивлены таким заголовком, читатель? Вы ждете объяснения каких-то особых приемов нашей работы, и вдруг… при чем тут любовь?

А между тем, это и есть основа работы преподавателя. Любовь к студентам. К этим мальчишкам и девчонкам, один из которых увлеченно слушает музыку, засунув динамик себе в ухо, а девушка болтает с соседкой, обсуждая подробности вчерашнего свиданья, а вот кто-то на первой парте раскрыл конспект и собирается записывать то, что я сегодня буду рассказывать. Да, уважаемый читатель, любовь к этим взрослым детям. К ним, таким увлеченным в своих желаниях (в том числе, и в желании учиться!), таким страстным в своих убеждениях, порою таким наивным в понимании окружающего, иногда таким недоверчивым к нам, взрослым, и… таким доверчивым и открытым, если они почувствовали ваш интерес к их заботам и делам!

И если вы чувствуете в себе любовь к ним, если вы готовы им отдавать себя, свое время, свои знания и свою душу – смело идите работать со студентами. Ваша жизнь будет счастливой. Потому что эта любовь всегда взаимна. В отличие от любви между мужчиной и женщиной, здесь разочарования очень редки. Разве что вы не оправдаете их надежд. Но вы же не можете не оправдать, не правда ли? И если вы чего-то не знаете сегодня, то завтра вы на уши встанете, чтобы понять то, о чем вас сегодня спросил дотошный студент, и объясните ему это. Не смущайтесь, такие случаи бывают! И не нужно делать вид, что у вас, мол, сегодня нет времени, скажите прямо – да, я пока этого не знаю, но в следующий раз обязательно узнаю и объясню. Он или она поймет вас.

И наоборот. Если студенты раздражают вас, если вы тяготитесь общением с ними, если вам неприятны и непонятны их поступки и стремления – займитесь лучше чем-нибудь другим. Ваши знания и опыт останутся при вас, вы можете быть крупным ученым, талантливым инженером или конструктором, можете руководить производством или делать мировые открытия, сидя у себя в кабинете. Но не занимайтесь преподаванием, оставьте это другим. Пусть эти люди даже не так талантливы, как вы. Поверьте, учить студентов они будут лучше вас, хотя – может быть! – будут объяснять им идеи, которые принадлежат вам. Что ж, гордитесь этим. У каждого свое место в нашей многогранной жизни.

Моим лучшим другом в течение почти сорока лет был Борис Игоревич Глушковский, инженер нашей лаборатории, затем он стал ее заведующим. Когда мы с ним познакомились, у него даже не было законченного высшего образования. Правда, лабораторную технику он знал прекрасно, до тонкостей понимал работу приборов. И не только лабораторную технику. По причине некоторой бессистемности своего образования он обладал поистине энциклопедическими знаниями во многих областях. В силу своих

обязанностей он общался со студентами, которые работали в нашей лаборатории. И… студенты очень быстро понимали, что он может им рассказать едва ли не больше, чем преподаватель! А как он работал с ними! Он мог до позднего вечера сидеть с одним или с двумя-тремя студентами, объясняя им работу какого-нибудь прибора! Неудивительно, что студенты тянулись к нему, как бабочки летят на огонек. И он с радостью отдавал им свое время, и выслушивал их заботы, и делился своим опытом, и даже ходил с ними в походы по выходным! Он не стал штатным преподавателем (хотя, в конце концов, получил диплом об окончании нашего института), но он был Преподавателем и Воспитателем. К сожалению – был, потому что его уже нет. Его смерть оплакивали десятки и сотни бывших студентов… Они любили его. И он их любил.

Я могу назвать много имен прекрасных преподавателей. Среди них такие маститые профессора, как Никита Алексеевич Толстой, который читал нам лекции по физике на физфаке ЛГУ, М.Ф. Широхов, А.Н. Ансельм, академик А.Н. Теренин, профессор Гидромета Г.Г. Тараканов и многие, многие другие. К ним надо добавить и других, не обладавших высокими званиями учителей, доцентов, инженеров и даже аспирантов, которые проходили преподавательскую практику. Но всех их объединяло одно – любовь к своему делу, любовь к студентам. Я вспоминаю, как Геннадий Григорьевич Тараканов буквально признавался в любви одной из студенток – в невинном смысле этого слова. Он при всех сказал: «Вот если бы мне надо было умереть, чтобы она жила, я бы с радостью согласился!» И так он относился ко всем своим студентам.

А как же двойки на экзаменах, наказания, выговоры, замечания? Конечно, это необходимо и закономерно. Вы своих детей держите в строгости? Вы им выговариваете, наказываете? И это прекрасно уживается с огромной любовью к ним. Потому что вы им хотите добра. Потому что вы им не позволяете того, что может повредить им или окружающим людям. Потому что вы хотите, чтобы они выросли настоящими воспитанными, образованными людьми. И студенты это прекрасно понимают, поверьте! Нужно только четко поставить условия – что вы, собственно, от них будете требовать. И строго следовать этим условиям, не менять их в зависимости от вашего настроения. Студенты примут эти ваши условия, и будут стремиться выполнить ваши требования.

Чувствую, мои читатели (особенно читательницы!) готовы спросить: а бывает ли настоящая любовь между студенткой и преподавателем-мужчиной или между студентом и женщиной-преподавателем?

Конечно, бывает. Любовь возникает везде, где мужчины и женщины собираются вместе. Почему бы ей не возникнуть в аудиториях вуза? С одной стороны, преподаватель уже по своему положению является авторитетом для студентов. С другой стороны, молодая девушка-студентка легко может

понравиться мужчине. Я знаю несколько случаев, когда отношения преподавателя и студентки доходили до законного брака. Один из моих друзей, Николай Викторович Зудинов, стал преподавателем в возрасте 32 лет. Так получилось, что ранее он не был женат. И вот, ему понравилась студентка из его группы! Как раз он должен был принимать экзамен. Желая подольше побыть в обществе понравившейся ему девушки, он спрашивал её особенно долго. В конце концов он довел несчастную девушку до такого состояния, что ей было все равно, что он ей поставит, лишь бы скорее закончить! Он заметил это.

– Да вы успокойтесь, – сказал он, – я просто решал, что вам поставить, четыре или пять. – И добавил: – А вы не хотите поподробнее познакомиться с моим предметом? Давайте встретимся завтра…

Свиданье он назначил вне стен вуза. Заинтригованная студентка согласилась. Правда, подруги осмеяли её. «Ты дура, у него, наверно, десяток таких, еще и лучше тебя!» Тем не менее, через несколько дней он спросил, не согласится ли она стать его женой. Свадьба состоялась, сейчас они уже более 30 лет вместе, и у них трое прекрасных сыновей.

Правда, я не знаю случаев счастливой любви между студентом и преподавателем-женщиной. Мальчику-студенту гораздо труднее произвести впечатление на взрослую, пусть и молодую, женщину-преподавателя. Да и женщине трудно понравиться молодому человеку, который младше её. Но, вообще-то говоря, а почему нет? Во всяком случае, ничего страшного и предосудительного я здесь не вижу.

Осуждать можно за другое. За интимные отношения со студентками женатых мужчин-преподавателей. Бывает такое, чего уж тут говорить. Иногда это является своеобразной платой за экзамен или зачет, иногда студентка совершенно искренне влюбляется в преподавателя, и готова на всё ради любимого человека. Но в первом случае это может служить даже материалом для судебного преследования (чего, как правило, не бывает), во втором – отношения выстраиваются в классический любовный треугольник, одна из вершин которого рано или поздно исчезает.

А, возвращаясь к теме повествования, скажу, что любовь к своему делу есть основа для любой профессии. Мы работаем с молодежью, со студентами. Как же не любить этих любознательных, упрямых, непослушных, веселых взрослых детей, которых мы должны сделать специалистами своей, такой дорогой нам профессии?

#### **Чтение лекций**

Лекция – это, безусловно, один из самых сложных видов преподавательской деятельности. Во-первых, это самый насыщенный информацией вид преподавания. Вы должны за два академических часа (по 45 минут каждый)

сообщить студентам большой объем информации, причем сообщить так, чтобы они успели записать в конспект основные тезисы.

Во-вторых, лекция обычно читается достаточно большой аудитории. А значит, возрастает ответственность за каждое сказанное слово, за каждый ваш жест, и даже за порядок в одежде! Все ваши возможные огрехи тут же будут замечены, обсуждены и осуждены. Иногда и злорадно обсуждены! Кроме того, владеть вниманием большой аудитории гораздо сложнее, чем группой из нескольких человек.

В третьих, лекция – это монолог, ваш монолог, который не отпускает времени на обдумывание материала. Значит, весь материал вы должны держать в голове, четко помнить последовательность изложения, заранее представлять себе, где вы сделаете акценты, где позволите студентам расслабиться, а где разрядите обстановку шуткой или забавным сравнением. Все это время преподаватель находится в особом состоянии напряженного душевного подъема, о котором мы еще будем говорить. Выйти из этого состояния вы можете себе позволить только по окончании лекции.

Как же довести себя до такого состояния, чтобы прочитать лекцию гладко, без огрехов, интересно, с огоньком? Давайте обсудим этапы подготовки к лекции.

Вот, вам поручили прочитать курс лекций по предмету, который вам в общих чертах знаком (иначе начальство выбрало бы другого лектора!), но который вы ни разу не читали. Каковы должны быть ваши действия?

Прежде всего, следует ознакомиться с программой предмета. Вы должны сделать раскладку времени. Ага, вот первый раздел – столько-то часов, второй – столько-то, и так далее. Эту раскладку можно нарушать в процессе чтения курса, но не слишком сильно. Иначе вы угодите в цейтнот к концу курса, или, наоборот, изложите предмет слишком кратко и окажетесь в неловком положении, когда курс уже вроде бы закончен, а до конца семестра еще недели две-три. Старайтесь использовать все отпущенное время с максимальной отдачей! Заранее наметьте те разделы, которые вы считаете не слишком важными, и которые можно будет упустить, если, скажем, лекции совпадут с праздничными днями. Ничего страшного, вы можете рекомендовать студентам прочитать соответствующие разделы учебника, а можете и вообще исключить эти разделы из экзаменационных билетов.

Если этот курс читается уже давно, поинтересуйтесь, кто читал его до вас. Возможно, у предыдущего лектора сохранился конспект лекций, который он может представить вам для ознакомления. Это сократит вам время на подготовку, но не очень рассчитывайте на своего предшественника. Все равно вы будете читать по-другому, это естественно, и это правильно. Каждая лекция должна быть «штучным изделием», неповторимым и оригинальным.

Затем приступайте к разработке курса. Разработать курс – значит, написать конспект каждой лекции. Без этого читать лекцию нельзя! Степень

подробности вашего конспекта лекций вы выбираете сами. Это могут быть короткие тезисы с сокращениями, понятными только вам одному. Это может быть полное, почти дословное письменное изложение лекций. На основе такого конспекта вы сможете потом подготовить учебное пособие или учебник. Рекомендую готовить конспект к каждой лекции не слишком задолго до её чтения, скажем, за несколько дней. Тогда подготовка конспекта у вас совпадет с подготовкой конкретной лекции, и к моменту её чтения вы будете прекрасно держать в голове содержание.

Учтите, что ваш конспект лекций не должен повторять разделы базового учебника (иначе зачем тогда вообще читать лекцию?), но и не должен сильно отклоняться от него. Вы можете (более того, должны!) что-то добавлять, черпая материал из других источников, и указывая студентам, откуда взят материал. Вы можете пропускать маловажные или устаревшие разделы учебника. Наконец, вы можете и сами что-то добавить, например, изменить вывод уравнения. На все это требуется достаточно большое время.

Когда я в первый раз сел за разработку своего курса «Методы метеорологических измерений», мне требовалось не меньше полного рабочего дня на разработку каждой лекции. Конспект всего курса из 36 лекций занимал у меня три больших общих тетради. Этот конспект я потом изменял каждый год. В тетрадях появлялись вставки, некоторые разделы остались забытыми, но конспект тот сослужил мне хорошую службу. Я всегда приходил на лекцию с тетрадью, но никогда не открывал её. Только в том случае, когда я давал ссылки на конкретные страницы базового учебника, которые студенты должны были изучить сами.

Во времена моей молодости студенты химического факультета Университета делили лекторов на три категории. «Петушок» – это тот, кто читает лекцию (кукарекает!), совершенно не заглядывая в конспект. «Курица» – тот, кто время от времени заглядывает в конспект (клюёт). И – «Свинья» – тот, кто непрерывно водит носом по конспекту, занудно читая его содержание.

Так вот, друзья мои, не будьте «свиньёй»!

Содержимое своих тетрадей я затем перенес в компьютер. Наконец, после многочисленных правок и добавлений был выпущен новый учебник по курсу.

Современная методика чтения лекций предполагает компьютерную презентацию. Сразу скажу – это спорный метод, но ваш покорный слуга является его горячим сторонником. И не потому, что читать лекции с презентациями легче. Эта лёгкость кажущаяся.

Главное в другом – компьютерные презентации дают богатейшие возможности наглядно продемонстрировать те процессы, о которых вы рассказываете студентам. Вы можете показать на экране движение облаков, ток в проводниках, показать фотографии и клипы. При выводе формул вы можете показать движение отдельных членов уравнения! Наконец, презентацию

лекций следует сделать доступной для студентов, чтобы они могли самостоятельно изучать ваш предмет по презентациям.

Мне вспоминается китайская поговорка: «Расскажи мне – и я забуду, покажи мне – и я запомню, дай мне сделать самому – и я научусь». В докомпьютерную эру на лекции можно было только рассказывать. Для показа каких-либо опытов необходимо было сложное специальное лабораторное оборудование, которое не каждый вуз мог себе позволить. Теперь – слава Богу! – на лекциях можно многое показать.

Кстати, разработка компьютерных презентаций лекции требует едва ли не больше времени, чем написание конспекта. Зато открываются широкие горизонты для творчества. И в конце концов это дает свои плоды.

Сразу уж о компьютерных презентациях. Худшие из них представляют собой простые слайды с написанным текстом, рисунком или уравнениями. Преподаватель листает слайды и почти дословно читает текст. Чем это отличается от чтения книги вслух? Нет, вы должны полностью использовать компьютерные анимации. Ваши слайды должны быть динамичными! На них должно быть движение! Все тезисы должны появляться постепенно, по мере вашего рассказа. Наиболее важные места выделяйте цветом, размером текста, положением на странице. Иногда может мелькнуть какой-нибудь удивленный чёртик, чтобы подчеркнуть парадоксальность утверждения. Короче, презентация – это своеобразный кинофильм, который вы озвучивайте в процессе чтения лекции.

Есть, пожалуй, только один случай, когда желательно вернуться к дедовскому методу чтения – мелу и доске. Это выводы уравнений. И вот почему. Во-первых, если вы собираетесь требовать от студентов на экзамене вывод уравнения на память, то студент должен быть уверен, что сами вы можете это сделать. Вот и покажите им это на лекции! Во-вторых, вывод уравнения на доске создает у слушателя впечатление непосредственного творчества тут же, на глазах у студентов! Это запоминается гораздо лучше. Конечно, это требует более тщательной подготовки. Ну… вот и подготовьтесь! Проделайте несколько раз вывод так, чтобы быть в состоянии повторить его «с закрытыми глазами». Кстати, а в презентацию все равно поместите свой вывод – для тех, кто будет изучать ваш курс дома.

Ну что же, вот вы подготовили лекцию. Вы уверены в том, что всё прекрасно помните, вы заранее заготовили все лирические отступления и образные сравнения, конспект написан, презентация перенесена в компьютер. Пора идти в аудиторию!

Идя на лекцию, преподаватель находится примерно в том состоянии, в каком пребывает спортсмен перед соревнованиями. С одной стороны, вы мобилизуетесь, вы в напряжении, вы волнуетесь. С другой стороны, вы уверены в себе, заранее видите реакцию своих слушателей, видите их

интерес и понимание. Мне очень нравится, как выражал свое состояние перед лекцией Юрий Иванович Медников, наш доцент.

– Ух, сейчас и врежу я им!.. – говорил он, выходя из преподавательской. Шел и «врезал».

Все заботы отходят на задний план. Главное – ваша лекция! Это хорошо понимал Лев Григорьевич Качурин, наш зав. кафедрой в период моей молодости. Он часто вызывал сотрудников для беседы, иногда звонил из дома по телефону, но всегда спрашивал: «У вас сейчас есть занятия?» И если ответ был положительный, беседа откладывалась.

– Всё, всё, идите на лекцию! – говорил он. – Потом поговорим.

Вы подходите к аудитории за несколько секунд до звонка. Но не торопитесь входить. Пусть прозвенит звонок, пусть студенты сядут на свои места. Вы можете пока демонстративно стоять у двери и ждать. Затем входите. Студенты при этом должны встать. Если они не торопятся это сделать, напомните им своим молчанием, наконец, жестом, что вы ждете их приветствия. Устремите свой взгляд на того, кто еще сидит, соседи подтолкнут его. Затем сами поздоровайтесь со студентами. И начинайте лекцию.

Многие, особенно молодые преподаватели, считают этот ритуал излишним, сразу приступая к изложению материала. Что ж, все зависит от обстоятельств. Если вы читаете в небольшой группе – скажем, пять-десять человек – то можно и отступить от такого канонизированного начала. Но в большой аудитории я считаю это обязательным. Кстати, я не сразу к этому пришел. Свои первые лекции я начинал «с ходу», едва поздоровавшись со студентами. На это обратил внимание Виктор Иванович Бекряев, доцент нашей кафедры, мой первый руководитель и наставник.

− Вот ты, например, всегда встаёшь, когда кто-то приходит и здоровается с тобой? – спросил он. Действительно, я всегда встаю, я просто не могу приветствовать человека сидя. Это как-то вошло в привычку с детства. Давайте стремиться, чтобы и у наших студентов выработалась такая привычка! В конце концов, это просто дань уважения.

Ну вот, вы поздоровались, студенты сели, вы начинаете читать лекцию. С чего начать? Сразу «взять быка за рога»? Какие должны быть первые слова? Вы неизбежно волнуетесь (даже начиная лекцию в 2500-й раз!), вы можете запнуться. Поэтому заготовьте первую фразу заранее, выучите её наизусть. После этой первой фразы волнение уляжется, и дальше вы будете говорить уверенно. Не стремитесь заучивать дальнейшие фразы, говорите своими словами, это производит гораздо лучшее впечатление, чем зазубренный текст.

Я уже был достаточно опытным лектором, когда мне пришлось овладевать чтением лекций на английском языке. В нашем Университете организовали специальную Еврогруппу, где большинство предметов преподавались на английском языке. Соответственно организовали обучение английскому языку тех преподавателей, кто выразил желание читать лекции в этой группе.

Мне пришлось в 50-летнем возрасте сесть за парту, и в течение двух лет наращивать свой английский. Геннадий Григорьевич Тараканов, отлично знавший язык, руководил подготовкой преподавателей, и сам читал лекции в этой группе.

– Напишите конспекты лекций на английском языке! – потребовал он. – Раздавайте студентам конспекты перед лекцией, это сбережет время.

Я так и поступил, конспекты были написаны. Но вот пришло время первой лекции. Я сильно волновался – шутка ли, читать лекции на чужом языке! И перед лекцией решил – дай-ка я подстрахуюсь, выучу наизусть полный текст лекции! Память у меня была хорошая, текст я выучил. И что же? Не успел я произнести две-три заученных фразы, как меня «понесло», я стал излагать содержание своими словами и полностью отошел от заученной шпаргалки! И понял, что я могу это делать! В конце концов, я стал говорить по-английски так же, как и по-русски, свободно строя фразы на ходу. Правда, это касается только предмета моих лекций. В остальном я могу объясняться по-английски, но разговаривать так же свободно, как на русском, никогда не смогу.

Все это я рассказываю, чтобы читатель понял – заученный, вызубренный текст никогда не произведёт на слушателей такого впечатления, как свободная речь. На самом деле, проанализируйте то, что вы говорите. Вы увидите, что устная речь отличается от письменного текста. Она может быть не совсем правильной грамматически, в ней могут присутствовать образные слова и даже вульгаризмы (кстати, не увлекайтесь ими на лекции!), которые в дозированном количестве помогают понять смысл сказанного. Вы можете на ходу прервать свое повествование, и с нарочито удивлённым видом сказать:

– Смотрите-ка, а вот здесь... – и обратить внимание слушателей на какую-нибудь скрытую особенность предмета.

Если дословно записать речь лектора на бумагу, то читать такой текст будет трудно. Устная речь предназначена именно для восприятия «на слух». Здесь имеет значение всё – интонация, жесты, темп речи и длина пауз. Вот с помощью этого набора приёмов вы и должны сделать материал лекции максимально понятным, расставить акценты именно там, где вы считаете нужным.

Отучите себя от сорных словечек. Никаких «это самое..», «как бы» в вашей речи на лекции быть не должно! Был у нас преподаватель, который чуть не в каждую фразу вставлял «так скажем, вообще говоря». Студентам это очень мешало.

– Это уравнение, так скажем, вообще говоря, описывает теплообмен…

Когда мы ему говорили, что это мешает, он удивлялся.

– А мне нравится! – говорил он. – Это даёт возможность подумать над дальнейшими словами.

Нет, дорогие друзья, если уж хотите подумать, сделайте лучше паузу. Каждое ваше слово должно нести информацию! Не нужно просто сотрясать воздух.

Конечно, вам бы хотелось, чтобы студенты слушали вас с неослабным вниманием. Но это невозможно. Поэтому иногда сами демонстративно расслабляйтесь, например, так:

– Ну вот, полдела сделано! Теперь глубоко вздохнём (вздыхаете!) и подумаем о том, как…

Можно привести какое-нибудь забавное сравнение. Например, когда я объясняю движение зарядов в какой-нибудь схеме, я сравниваю их с людьми – мальчиками и девочками.

– Вот представьте себе, что в парке на скамейке собралась стайка симпатичных девочек. Вам понятно, что к ним обязательно подойдут мальчики? – Мои молодые слушатели с улыбкой соглашаются. – Тогда вам должно быть понятно, что к положительным зарядам на этом проводнике притягиваются отрицательные, значит вот по этому проводу идет ток…

Но вот вы объяснили какой-то законченный эпизод. Теперь дайте вашим студентам возможность его записать. Для этого кратко повторите в нескольких словах основную суть только что объясненного фрагмента. Повторите медленно, подчеркивая интонацией, что это следует записать.

Так читал лекции профессор Никита Алексеевич Толстой, один из лучших лекторов физического факультета ЛГУ второй половины прошлого века. Иногда он прямо говорил нам:

– Пока не записывайте, послушайте…

А после объяснения продолжал:

– Ну, вот теперь давайте запишем… – и диктовал нам краткое содержание объяснённого фрагмента. Конспекты были у всех нас практически одинаковые. Это было очень удобно, всегда можно было заглянуть к соседу, если не успел сам записать во время лекции.

Сейчас, в компьютерную эпоху, нет нужды диктовать тезисы. Вы просто нажимаете клавишу, и на экране возникает текст, который студенты тут же списывают. Важно делать это именно тогда, когда объяснение фрагмента закончено, иначе студенты начнут писать ещё до того, как поймут смысл написанного. Этого допускать нельзя. Ведь главное на лекции – именно понять смысл. Тогда впоследствии, при чтении конспекта, всё вспоминается и закрепляется. Но если студент на лекции не понял преподавателя – дело плохо. Тогда при чтении своего конспекта понять смысл будет практически невозможно.

Виктор Иванович Бекряев, которого я уже вам представил, рассказывал мне, как он читал свою первую лекцию. Материал был ему прекрасно знаком, он перед лекцией ещё хорошенько проработал его. Как всегда бывает в таких случаях, всё ему представлялось простым и понятным. И вот тут-то он допустил ошибку, очень характерную для молодых преподавателей.

– Мне казалось, что мои студенты должны сразу же понять то, что я объясняю, – рассказывал он мне. – Ведь это же так просто! Главное, думал я, чтобы им не стало скучно на лекции. И шпарил объяснение в марафонском темпе! Я видел, что некоторые из них положили ручки и не пишут. Ну, думаю, значит, они это все знают! И вот прозвенел звонок на перерыв, а я вижу, что почти все, что подготовил, я уже прочитал! Говорю студентам: «Давайте заниматься без перерыва, немного пораньше кончим». Они согласились. У меня хватило материала на время перерыва, и даже чуть позднее того момента, когда прозвенел звонок на следующий час. Думаю, мало подготовил! Но вот пришли они ко мне сдавать зачет. Мама дорогая!.. Да ведь они ничегошеньки не поняли! Тут уж до меня дошло, кто в этом виноват…

Вывод такой – если вам всё понятно, то не думайте, что это легко станет понятно другим! Вспомните себя, вспомните, сколь труден был ваш путь к постижению незнакомого предмета. И не жалейте времени на объяснение. Собственно, для того вы сюда и пришли. И если студенты на лекции не поймут вас, значит это ваш брак!

Научитесь чувствовать, как понимают вас студенты. После некоторого опыта такое чувство приходит. Посмотрите в их глаза. Если вы видите в них растерянность или озабоченность, спросите, понятно ли им то, что вы только что объяснили. Вам могут ответить: «Не совсем». Это значит: «Совсем не понятно». Тогда повторите другими словами, более подробно.

Я помню лекторов – видных университетских учёных! – которые читали лекции монотонно, не следя за реакцией своих слушателей. Кто-то успевал понять, большинство же не могли. Слушать их было трудно.

Итак, вы читаете лекцию. Вы, что называется, разогрелись, читаете с душевным подъёмом. Все ваши заботы куда-то ушли. Если у вас перед лекцией болел зуб (спина, голова, живот, или чесалась левая пятка), то сейчас все забыто! Вы здоровы, вы бодро расхаживаете перед доской! Объяснение в самом разгаре. И вот тут в двери показывается чья-то голова. Виноватым голосом задается вопрос: «Можно?..»

Как тут поступить? Есть несколько вариантов. Первый – разрешить войти, прибавив два-три слова о недопустимости опозданий. Второй – не разрешить, послать студента в деканат, где ему после соответствующего выговора дадут письменное разрешение присутствовать на вашей лекции. Так я поступаю на первых лекциях, чтобы в следующий раз студенты знали, чем грозит опоздание. Наконец, третий вариант – отвернуться, притвориться, что не заметил, и пусть тихо пройдет на место. Так я делаю, когда знаю, что причина, скорее всего, уважительная. Например, студенты едут из одного корпуса в другой, и тогда все зависит от транспорта.

А вот в девичьей сумочке громко заиграл мобильник. Владелица смущенно пытается открыть сумочку, это у неё не сразу получается, застежка

заела, мобильник продолжает трезвонить. Наконец, нажимается нужная кнопка, телефон замолкает. И через минуту снова следует звонок настойчивого абонента.

Чтобы этого не произошло, напомните студентам перед лекцией: «Поставьте свои телефоны в беззвучный режим». И демонстративно сделайте это сами со своим телефоном. Тогда есть некоторая надежда, что мобильники не зазвонят.

Вы замечаете, что не все студенты слушают вас с одинаковым вниманием. Вот идет оживленная беседа между двумя девушками на задней парте (кстати, мальчики грешат этим едва ли не чаще!). Что же, дайте им почувствовать своё недовольство. Например, так. Прервите на несколько секунд объяснение и пристально смотрите на виновников паузы. Очень быстро за вашим взглядом повернутся другие глаза, и соседи подтолкнут болтушек. Можно воспользоваться лазерной указкой, направив её на студенческую тетрадь (не на лицо!). Эффект будет тот же.

Иногда бывает, что в аудитории возникает общий небольшой шум – особенно к концу лекции, когда студенты уже устали. Тут можно рекомендовать следующее. Никогда не пытайтесь перекричать студентов. Не старайтесь говорить громче, наоборот – тише! Всегда найдутся те, кто все-таки стремится вас слушать. Они-то и крикнут болтунам: «Тише! Не мешайте!». Или еще что-нибудь покрепче… Так, с помощью самих же студентов, вы наведёте порядок в аудитории.

«Хотите, чтобы вас слушали? – говорите тише!» Так писал в своих воспоминаниях мой школьный учитель математики Арон Рувимович Майзелис. У него на уроках всегда был порядок, мы ловили каждое его слово.

Следите за временем, когда читаете лекцию. Не увлекайтесь подробностями, чтобы не попасть в цейтнот к концу лекции. Ведь каждая лекция должна представлять собой законченный раздел. Очень плохо, когда звонок прерывает лектора на самой середине изложения. Тогда в следующий раз вам волей-неволей придется напоминать то, о чём вы уже говорили на прошлой лекции. Поэтому старайтесь построить изложение так, чтобы звонок прозвучал как раз в тот момент, когда вы закончили.

Кстати, вот здесь проявляется коварство компьютерной презентации. Она жестко задает порядок и темп изложения. Изменить его во время лекции гораздо труднее, чем во время свободного изложения. Тем не менее, это можно сделать, пропустив второстепенные детали. Или наоборот, рассказать более подробно, если есть время.

Ваша лекция близится к концу. Вот сказаны последние фразы, звенит звонок. Вы прощаетесь со студентами до следующего раза.

После хорошей лекции ваше состояние должно быть приподнятым, как всегда после успешно сделанной работы. Помните, у Пушкина: «Ай да Пушкин! Ай да сукин сын!..» В голове вертятся фразы, которые можно

было сказать по-другому, еще лучше, и которые вы обязательно скажете в следующий раз. (В следующий раз – это через год, когда вы снова будете читать этот курс. К тому времени материал устареет, и его нужно будет излагать вообще по-другому). Вот теперь вы можете расслабиться.

На лекциях по моим предметам приходится анализировать схемы приборов. Сначала я рисовал схемы на доске, студенты их срисовывали. Это было неудобно. Во-первых, не так уж я хорошо рисую, во-вторых, требуется время, чтобы нарисовать сложную схему, а студентам нужно еще время, чтобы срисовать её, да еще они могут допустить ошибки… Поэтому уже скоро я попросил одну из студенток, Юлю Иванову, сделать мне плакаты со схемами. Сами схемы я размножал в необходимом количестве и раздавал студентам во время лекции. Тогда это было экзотикой. Множительная техника была несовершенной, а чтобы ею воспользоваться, необходимо было специальное разрешение с визами на размножаемых чертежах. Все-таки я прошел через эту бюрократическую процедуру, и мои лекции стали идти быстрее. Теперь даже смешно вспоминать те грязно-серые чертежи, которые я раздавал студентам. Сейчас я просто иду в иностранный отдел нашего Университета, там есть прекрасные ксероксы, и Виктор Михайлович, наш инженер, за несколько минут делает мне требуемое количество великолепных цветных схем и рисунков.

Несколько слов о том, как контролировать посещаемость лекций. Когда я сам учился, в нашем потоке было больше трехсот человек. Сколько-нибудь точный контроль был вообще невозможен. Посещаемость лекций у нас определялась мастерством лекторов. Яркие, интересные лекторы собирали почти полную аудиторию. Посредственные лекторы читали в полупустом зале.

Поэтому, когда я в середине 70-х годов начал читать лекции, я считал, что контроль посещаемости – не моё дело. Тогда был заведён такой порядок, что старосты групп отмечали отсутствующих и подавали журнал на подпись преподавателю. Я расписывался, не глядя. Так делали большинство преподавателей. Не могу пожаловаться на посещаемость, на лекциях всегда присутствовало достаточно много студентов. Однажды Виталий Георгиевич Морачевский, профессор Гидромета, даже выгнал из аудитории какую-то комиссию комитета комсомола, пришедшую проверять посещаемость.

Студенты плохо ходят на твои лекции? – ну, значит, ты сам виноват! Так почти все мы тогда считали.

Но в начале 90-х годов положение изменилось. В вузы пошли не только для того, чтобы овладеть профессией. Всё чаще причины были иными – «откосить» от армии, просто получить диплом (а, всё равно какой!), наконец, по настоянию родителей. Всё больше и больше студентов стали совмещать дневное обучение с работой. Стипендии стало не хватать даже на скромное проживание, а запросы возросли. Где уж тут посещать лекции по предмету, который тебе наверняка не будет нужен!

Тогда я стал практиковать выборочные проверки. Идею мне подсказал Дмитрий Игоревич Исаев, доцент гидрофака. Я беру в деканате полный список всех студенческих групп. Обычно это примерно 75–90 человек. В идеале, все они должны присутствовать. Я объявляю, что в течение семестра проведу три проверки. Те, кто не присутствовал на лекции, должны представить письменный реферат по теме пропущенной лекции. Без этого зачет по предмету не ставится, до экзамена студент не допускается. При проверке на лекции я прошу всех студентов написать на листочке бумаги свою фамилию, номер группы и дату. Затем быстро прохожу по рядам и забираю записки – от каждого студента по одной! Конечно, можно написать фамилию отсутствующего товарища, но тогда кто напишет твою фамилию? Такая проверка занимает 2–3 минуты, не больше. Затем дома я сверяю фамилии присутствующих студентов со списком, и получаю полную картину посещаемости. Результаты обязательно вывешиваются на стене нашей лаборатории, а также публикуются в Интернете, о чём я еще скажу впоследствии.

Здесь важно твердо соблюдать условие: пропустил лекцию, попался на проверке – пиши реферат! Все причины пропуска заранее считаются уважительными. Но материал знать ты обязан. У меня иногда попадались и аккуратные студенты, даже отличники. Случился грех, написал реферат – всё, реабилитировался! Ах, тебе не нужен этот предмет, ты здесь только для того, чтобы не служить в армии? Прекрасно, но изволь соблюдать правила нашего вуза. В конце концов, лучше изучать метеоприборы, чем автомат Калашникова.

До сих пор я рассказывал о чтении лекций в большой аудитории. Но бывают лекции в малых группах. Самой малой группой в моей лекционной практике была группа из… одного человека! Это было в конце 80-х годов, когда я читал курс по выбору. Мой курс назывался «Цифровые метеорологические приборы». До сих пор помню свою верную слушательницу – Вику Лонскую. Она стала посещать мои лекции с начала сентября. Потом слушателей прибавилось, но первоначально я читал одной Вике. Я читал точно так же, как и большим группам – у доски, только аудитория была поменьше, вот и все. Своим посещением Вика спасла мой курс. Ведь если бы слушателей вообще не было, курс пришлось бы отменить.

Традиционно малой является Еврогруппа, куда на первом курсе записываются 10–15 человек, а ко второму-третьему курсу, когда она попадает ко мне, количество студентов уменьшается до 5–7 человек. Остальные не выдерживают и переходят в русскоговорящие группы.

Когда я стал читать с компьютерными презентациями, я стал сажать студентов за большой стол, ставить на него компьютер и читать лекцию, сидя за столом. Лекция превращается в беседу. Студенты имеют возможность подать реплику, задать вопрос, обсудить какие-то детали. Можно

попросить студентов самим выполнить какие-то преобразования, а затем сравнить с тем, что должно появиться на экране. Под руками всегда лист чистой бумаги, чтобы можно было что-то писать, как на доске. Эффективность таких лекций, как мне кажется, выше, чем традиционных. Кроме того, лекция становится менее формальной, контакт со студентами более тесный. Студенты меньше отвлекаются, ведь это сразу же привлечет внимание преподавателя. Легче контролировать усвоение материала. В таких малых группах даже нет необходимости делать проверки посещаемости.

В заключение несколько слов о том, как лектору следует одеваться. Если говорить коротко – одевайтесь так, чтобы чувствовать себя комфортно. Разумеется, одежда должна быть опрятной. Я сторонник традиционного костюма с галстуком, но это совершенно не обязательно. Если вы, скажем, всегда носите свитер, он вполне подойдет и для лекции. Не нужно надевать праздничную, вызывающую одежду. Но нельзя допускать какого-то беспорядка, например, оторванных пуговиц или запачканной одежды. Все это будет сразу же замечено студентами! Для женщин существует определенный стиль одежды «деловая женщина».

Когда я был студентом, одна из девушек нашей группы сказала про преподавателя после лекции:

– Наверно, он сегодня поссорился с женой.

– Почему ты так решила? – удивились мы.

– Я заметила, что у него сегодня несвежая рубашка, – ответила она. – Хорошая жена не допустит, чтобы муж ходил в такой.

Вот какие далеко идущие выводы могут сделать студенты!

Иногда во время лекции я прошу разрешения у девушек снять пиджак. Так учил нас преподаватель эстетики в нашей школе. Это всегда очень нравится моим студенткам. Как правило, следует охотное разрешение. Только один раз девушка сказала «нет», да и то, как выяснилось, по ошибке. Что ж, я продолжал читать лекцию в пиджаке. В перерыве она подошла ко мне… с извинениями! Я успокоил её, сказав, что она, как женщина, имеет полное право разрешить или не разрешить мужчине сделать это.

#### **Практические занятия, семинары**

Практические занятия – семинары – требуют для подготовки меньше времени, чем лекция. В нашем Университете практические занятия – это, в основном, решение задач или выполнение практических работ по курсам (чаще всего, расчетного типа). По гуманитарным курсам (история, философия, иностранный язык) практические занятия проводятся по-другому.

По тем курсам, которые мне пришлось читать, практические занятия вообще не предусмотрены программой. Тем не менее, мне приходилось вести занятия в группах по курсу «Электроника», когда я только-только начинал свою преподавательскую работу, затем по курсу «Физические основы воздействия на атмосферные процессы». А с середины 90-х годов я в течение 15 лет вел занятия по английскому языку на 1–2 курсах в Университете Культуры и Искусств в качестве совместителя.

До сих пор не понимаю, почему меня, скромного кандидата физико-математических наук, пригласили вести занятия по английскому языку. Пригласила меня Любовь Владимировна Брандт, которая работала у нас в Гидромете, а затем перешла на должность замдекана в Университете Культуры. Это было вскоре после возникновения Еврогруппы в нашем Гидромете, когда мне пришлось основательно изучить английский. Но одно дело – просто знать язык, а совсем другое – обучать языку студентов. Вероятно, сыграло свою роль и то обстоятельство, что трудно было найти настоящего филолога для преподавания по невысокой почасовой ставке. Тем не менее, я (не без колебаний!) согласился. Выбрал базовый учебник, стал прорабатывать материал к каждому занятию, и дело пошло.

Занятия я построил по классической схеме, которую и сейчас считаю правильной. Первая часть – проверка домашнего задания. Я опрашивал всех. В группе было человек 10–15, так что опрос, хоть и занимал достаточно много времени, но был возможен. Вторая часть – тренировка для закрепления пройденного материала. Для этого необходимо было дома заготовить достаточно много примеров, и снова поднять с места каждого студента, желательно и не по одному разу. Третья часть – объяснение нового материала. Разумеется, с примерами, но тут уж я сам показывал, как нужно переводить ту или иную фразу, рассказывал общие правила. Четвертая часть – закрепление нового материала. Теперь у меня сами студенты переводили фразы, руководствуясь записанными в тетради правилами и примерами. И последняя часть – свободное общение в рамках всего изученного материала и запаса слов. Здесь мы читали тексты, студенты отвечали на мои вопросы, и высказывали свое мнение. Затем я задавал домашнее задание. Это всегда был очередной текст, плюс упражнения по пройденному материалу.

Я думаю, что такая схема занятия подойдет для любого предмета. Например, для решения задач по курсу, когда каждый раз необходимо объяснить какой-то новый раздел, как, допустим, в физике. Для объяснения материала по гуманитарным предметам. И так далее.

У меня существовала чёткая система, когда я вызывал студента к доске и просил написать по-английски новые слова, встречавшиеся в заданном тексте. Я просил написать три слова. Если студент делал ошибку, я давал еще одно слово для перевода. Если он и в этом слове делал ошибку, я ставил «хвост» – это значит, студент должен был выучить и ответить мне слова данного текста. Та же система «хвостов» действовала при чтении и переводе текста, при выполнении упражнений. Чтобы быть уверенным в

действительном выполнении упражнений, я просил студентов открыть тетради и быстро просматривал записи. «Хвосты» ставились и при пропуске занятий. Для получения зачета необходимо было сдать все «хвосты».

Система была понятной, и действенной. Аккуратные студенты при вынужденном пропуске занятий (например, по болезни) старались быстрее сдать «хвосты». Были и такие, которые утопали в «хвостах», и получали зачеты в следующие семестре (если вообще получали). Разумеется, бывали случаи, когда при наличии других долгов студента отчисляли.

Учитывая, что я не считал себя специалистом в английском языке, я выбрал ту группу, которая изучала английский с нулевого уровня. В эту группу попадали и те, кто изучал язык эпизодически, давно, или знал его настолько плохо, что в других группах учиться не мог. Я помню, как одна из девушек на первом занятии, выслушав мои условия, в ужасе сказала:

– А как же я сделаю домашнее задание, если вообще не знаю английского?!

Я, конечно, успокоил её, предложив сначала послушать первое занятие и ознакомиться с заданием. Разумеется, оно оказалось ей вполне по силам, и в дальнейшем эта студентка была у меня одной из лучших.

Единственный недостаток моей системы – необходимость тратить свое время для приема «хвостов». На занятиях я этого не делал, работал в перерывах и после занятий. В конце семестра я оставлял одно занятие для приема «хвостов».

Дважды в семестре я давал контрольные работы по пройденному лексико-грамматическому материалу. Оценки выставлял у себя в рабочей тетради. Тройка, и все что выше, считалась зачетом. Остальные получали «хвосты» по контрольной.

Вероятно, специалисты-филологи скажут, что многое можно сделать по-другому, лучше и эффективнее. Мне трудно спорить. Но в доверительных беседах студенты признавались мне, что система заставляла их достаточно напрягаться. С другой стороны, результаты были вполне удовлетворительными. По крайней мере, я знаю, что многие студенты начинали изучать язык именно на моих занятиях. Сейчас они знают язык достаточно хорошо, чтобы успешно общаться и работать. С некоторыми из них я до сих пор поддерживаю связь.

На практических занятиях приходится общаться со студентами в режиме диалога. Когда я был молодым преподавателем, я обращался к своим студентам исключительно на «вы». Но потом, когда отношения стали более непринуждёнными, сами же студенты меня убедили обращаться к ним на «ты». С тех пор у меня такое правило – на первом же занятии я говорю, что буду обращаться на «ты» к тем, кого считаю своими друзьями.

– Если кому-нибудь это неприятно, – говорю я, – предупредите меня, пожалуйста, чтобы я нечаянно вас не обидел.

Пока еще никто ко мне не подходил с протестом.

Только в тех случаях, когда отношения приобретают официальный характер, я перехожу на «вы». Так я всегда обращаюсь к провинившимся, к тем, кому грозят серьёзные неприятности из-за не сданного вовремя экзамена по моему предмету.

Вообще, думаю, что обращение – это не так важно для студентов. Прежде всего, они чувствуют ваше к ним отношение. И если оно доброжелательное, вы можете позволить себе обращаться к ним как угодно.

Практические занятия чаще всего заканчиваются зачётом. С самого первого занятия поставьте чёткие требования для получения зачета. Объясните систему поощрений и взысканий. Я помню, мне очень нравилась система, которую ввел наш преподаватель физики ЛГУ А.С. Кондратьев. За каждую правильно решенную у доски задачу он ставил «плюс» в своей рабочей тетради. Тот, кто накопил определённое количество «плюсов», освобождался от контрольной по пройденной теме. Если же задача была решена неправильно, он просто ничего не ставил. Так он стимулировал нашу активность на занятиях.

Очень полезно давать студентам делать небольшие доклады по пройденным темам. Когда я вёл занятия по курсу «Физические основы воздействия…», руководителем цикла был В.И. Бекряев. Он написал руководство, в котором было около 20 расчетных заданий по всем разделам курса. Студент получал задание (а в каждом задании было несколько вариантов начальных данных для расчета), выполнял расчеты, а потом должен был сделать доклад с анализом полученных величин, графиков, с объяснением физики процессов. Это было довольно интересно. Преподаватель задавал вопросы (конечно, студенты тоже могли участвовать в дискуссии), обсуждались варианты (что было бы, если бы вот эта величина была другой), обсуждались рамки применения метода воздействия на погоду, достоинства и недостатки.

Некоторые студенты столь серьезно относились к выполненным расчетам, что предлагали сохранить свои работы – «вдруг вам понадобится для опубликования?»

На занятиях по английскому языку в последние годы я тоже стал давать доклады – разумеется, на английском языке. А поскольку в Университете Культуры тоже был компьютерный класс, то в последний год моей работы мы провели студенческие доклады с компьютерной презентаций на английском языке! Каждый подготовил доклад в соответствии со своими возможностями, но все доклады были объединены одной темой – Петербург – Петроград – Ленинград. Одной из девочек, Ксюше Седелкиной, я дал тему: «Творчество Ольги Берггольц». Она раньше даже не знала такой фамилии, но подготовила прекрасный доклад! Даже я почерпнул кое-что новое из её доклада.

#### **Лабораторные работы**

В нашем курсе «Методы и средства гидрометеорологических измерений» лабораторные работы являются одной из важнейших составляющих учебного процесса. Я начал работать в лаборатории за несколько лет до того, как стал читать общий курс лекций. Лабораторные работы были уже созданы, методические материалы написаны. Так что на первых порах мне оставалось только следовать заведенному порядку.

Порядок этот заключался в том, что студентам давалась лабораторная работа, и они сразу же приступали к её выполнению. Работы выполнялись бригадами по 2–3 человека. Затем, после выполнения работы, готовились отчеты, которые нужно было защитить. То есть, нужно было ответить на вопросы по теории исследуемого процесса или прибора, показать свои результаты и объяснить ход полученных зависимостей или значение рассчитанных величин.

За выполнением работ наблюдал инженер, в задачу которого входило показать студентам все необходимые приборы, проследить за тем, чтобы они их не испортили, выполнили работы самостоятельно (а не списали чужие результаты!) и поставить свою подпись в рабочей тетради студента. Преподаватель в это время работал со студентами, защищающими отчеты.

Такой порядок мне не нравился. Ведь если студент сразу начинает работать с приборами, не представляя даже того, какой процесс он изучает, то работа превращается в механический набор непонятных операций. Я вспомнил, что у нас в Ленинградском Университете система была другой. Там студент сначала должен был пройти собеседование с преподавателем. К этому собеседованию нужно было готовиться заранее. И если беседа оказывалась неудовлетворительной, студента до работы не допускали. Зато мы достаточно хорошо представляли себе, что именно мы делаем во время работы.

Поэтому, когда я стал руководителем цикла «Метеорологические измерения», я ввёл такой порядок в нашей лаборатории. Основная беседа проходит теперь именно при допуске студента до работы. Отчеты сдаются молча, затем проверяются преподавателем, и если результаты удовлетворительны, то работа считается выполненной. Ну, а если есть какие-то огрехи и недочеты, студент должен их устранить и доделать.

Работать в лаборатории мне нравилось. Во-первых, я с детства любил работать руками (почему и пошел на физический факультет ЛГУ), во-вторых, мне нравилось общаться со студентами, объяснять им непонятные вещи, контролировать их знания. Я помню, это очень точно сформулировал Борис Игоревич Глушковский, он тогда был инженером в нашей лаборатории.

– Мне нравится делать людям добро, – сказал он.

Как я уже говорил, сам Борис Игоревич мог целыми днями сидеть в лаборатории, беседуя со студентами. Одна девушка у него сидела пять или

шесть часов! Причем не раз. Как-то раз я с нею побеседовал, принял у неё одну работу… Знаний – почти ноль. Но, видно, беседы с Борисом Игоревичем не прошли для неё даром. Когда пришло время экзамена, она ответила мне всё без ошибок! Я не поверил, думал, списала. Задал дополнительные вопросы. Ответила! Ну что тут можно поставить, кроме пятёрки?! Поставил с большим удовольствием.

Вот такие эпизоды запоминаются. Даже и сейчас, больше двадцати лет спустя, мне приятно вспомнить этот случай.

Борис Игоревич прекрасно понимал, что именно в таких, достаточно непринуждённых беседах с преподавателем, и заключается процесс обучения студентов. Поэтому мне не нравится, когда сдача теории к работе ограничивается ответом на два-три вопроса, после чего студент получает допуск. Конечно, для таких бесед нужно время. А если в группе 15–20 человек, то времени, конечно, не хватает. Что же, мы не считали для себя переработкой, если задерживались после занятий. Студенты понимали это.

Так сейчас работает и один из лучших моих помощников, доцент Андрей Геннадьевич Саенко. Он не жалеет своего времени, чтобы пообщаться со студентами.

По мере того, как я все больше «погружался» в лабораторные работы, мне становилось ясно, что многое в нашей лаборатории можно улучшить. Вместе с Борисом Игоревичем, который тогда стал уже заведующим лабораторией, мы переделали многие работы, некоторые устаревшие работы ликвидировали, заменили их другими, более современными и интересными. Разумеется, к новым лабораторным работам потребовались новые описания. Я написал их, совершенствуя по мере необходимости. Встал вопрос о публикации текстов описаний.

У нас была книга «Руководство к лабораторным работам по экспериментальной физике атмосферы», подготовленная еще в 60-е годы прошлого века профессором Львом Григорьевичем Качуриным вместе с соавторами. Там было описано более сотни лабораторных работ. Некоторые из них давались в нашей лаборатории, но большинство представляли собой отредактированные дипломные работы. Студентам они никогда не давались, и были написаны в расчете на то, что такие работы могут быть поставлены в будущем. В нашей лаборатории могут быть задействованы не более полутора-двух десятков работ. Таким образом, некоторые страницы в книге были, что называется, затёрты до дыр, тогда как остальные оставались непрочитанными.

По этой причине мы решили не издавать новый сборник описаний лабораторных работ. Несколько описаний были изданы отдельными брошюрами типографским способом, но потом и в них пришлось делать искусственные вставки. Тут подоспела эра компьютеров и ксероксов, и мы окончательно отказались от услуг типографии. Текст описания заносится в компьютер, затем распечатывается необходимое количество экземпляров. А в последнее

время мы и количество печатных экземпляров свели к минимуму! Все описания размещены в Интернете, откуда студент может их скачать и сам распечатать, если пожелает.

Такая система делает тексты описаний очень мобильными. Всегда можно внести необходимые изменения в компьютерный набор, затем разместить в Интернете отредактированный текст описания.

Читатель легко поймёт, что текст должен быть отредактирован сразу же, как только появились изменения в самой лабораторной работе. Например, какой-нибудь измерительный прибор заменили новым, более современным. Сейчас же надо корректировать и описание работы, включать туда порядок действий с новым прибором. Я уже не говорю о постановке новых работ.

Сейчас у нас уже нет лабораторных работ, не подвергшихся изменению за те годы, пока я работаю в лаборатории. Много новых работ поставили мои коллеги и помощники – Борис Игоревич Глушковский, Андрей Геннадьевич Саенко, Татьяна Евгеньевна Симакина, Карина Левановна Восканян. Процесс этот не имеет конца, и будет продолжаться по мере совершенствования измерительной техники.

Я рассказываю об этом так подробно, чтобы читатель понял: работа преподавателя – это не только общение со студентами. В нашем курсе это еще и работа с приборами! И работа с текстами, с компьютером. Работа в Интернете, о чем ещё скажу в дальнейшем.

В последние годы я работаю в лаборатории меньше, чем раньше. Во-первых, у меня достаточно большая лекционная нагрузка (не говоря уже о других видах нагрузки!), во-вторых, у нас есть другие преподаватели – Нина Дмитриевна Азимова, чей опыт работы насчитывает уже не один десяток лет, молодые доценты, ассистенты и аспиранты, которые также несут преподавательскую нагрузку. Но руководитель цикла должен иметь «обратную связь» со студентами. Поэтому я взял себе за правило иногда заходить на занятия к одному из моих коллег и беседовать со студентами. Это даёт мне возможность представить, как студенты усваивают мои лекции. Да и студентам полезно поговорить с лектором, узнать уровень требований, который будет предъявлен им на экзамене.

Полностью в моих руках только Еврогруппа. К сожалению, пока нет преподавателя, который был бы готов заменить меня при чтении лекций на английском языке. И это меня очень беспокоит

#### **Курсовые и дипломные работы**

Курсовые и, особенно, дипломные работы – это должно быть небольшое научное исследование, в процессе которого студент, под руководством преподавателя, получает результаты, представляющие интерес для науки.

Помню, когда мы, студенты физфака ЛГУ, делали свои дипломные работы, то одна из наших девушек, Люба Павловская, работала со спектром излучения, отраженного атмосферой Венеры. На защите, после десятиминутного доклада, обильно иллюстрированного формулами и графиками, её попросили изложить результаты работы в нескольких словах. Тогда она сказала всего четыре слова:

− Льда там, по-видимому, нет.

Теперь-то все знают, что это так. Но это было еще до полетов межпланетных зондов «Венера-1» и «Венера-2». Никто не знал о составе атмосферы Венеры. Люба была первым человеком на Земле, который узнал, что льда на Венере нет.

Так должно быть. Вопрос – всегда ли это так на самом деле?

Для того чтобы это было так, должны счастливо совпасть несколько условий. Во-первых, руководитель дипломной или курсовой работы (преподаватель) должен сам интересоваться наукой и быть в состоянии вести научную работу. Во-вторых, студент должен быть подготовлен к этой работе (предполагается, что к последнему курсу все студенты подготовлены, но на самом деле это далеко не так). В третьих, у преподавателя должно быть время, чтобы руководить научной работой студента. А если он, скажем, по горло занят административной работой? Ведь на должности ректоров, деканов, замдеканов и т.д. выдвигаются, как правило, лучшие преподаватели. Как раз они-то и могли бы плодотворно заниматься научной работой. В четвертых, в вузе должны быть возможности провести задуманное исследование. А если для этого нужно специальное дорогостоящее оборудование, которого в вузе нет? Купить исключительно для данной работы? А ведь вполне может быть так, что уже после первых экспериментов выяснится, что нужно не это, а другое, еще более дорогое оборудование. Вот и подумаешь, а можно ли вообще ставить дипломную работу на эту тему.

Кроме того, нужно так спланировать работу, чтобы к моменту защиты получить «готовую продукцию». Ну, пусть это не будет полностью законченное исследование (такого не может быть вообще!), но хотя бы какой-то определенный раздел, результаты которого можно представить к защите. И начинаются сомнения: нет, это, пожалуй, не успеть, остановимся, пусть дальше сделает следующий дипломник. А следующему дипломнику еще надо будет дойти до того места, где остановился предыдущий. Конечно, легче идти по проторенной дорожке, но все-таки надо настроить свои мозги в нужном направлении.

Мне кажется, идеальная схема выполнения дипломных и курсовых работ существовала, когда практически все преподаватели были заняты в научно-исследовательской работе (НИР) по хоздоговорам. Тут, хочешь, не хочешь, а представь к назначенному сроку отчет с результатами. Вот тут-то и помогали студенты. Очень часто бывало так, что студентов тоже оформляли

совместителями НИР на должность техников. Они получали кое-какие деньги, и, таким образом, избавлялись от необходимости подрабатывать на стороне. Студенты защищали дипломы по полученным результатам, преподаватели включали эти результаты в отчеты, заказчик получал отчеты с результатами работы. Кстати, НИР давал возможность купить необходимое оборудование.

Эта схема действовала до пресловутой «перестройки». Затем НИР стали редкостью. Сейчас НИР возрождается в форме грантов, так что есть надежда, что научная работа в вузах все-таки не прекратится.

В семидесятых-весьмидесятых годах у нас на кафедре были большие хоздоговорные НИР, с экспедициями. Например, экспедиция в Алазанской долине в Грузии проходила каждый год. И каждый год вместе с научными сотрудниками и преподавателями туда выезжали студенты. Они получали очень интересные результаты. И работа была очень интересная. Шутка сказать – съездить на Кавказ! Был даже своеобразный конкурс, посылали только лучших студентов. Были экспедиции в Тбилиси, в Приэльбрусье, в Ленинградскую область. Во всех этих работах участвовали студенты.

Студенты участвовали и в экспериментах, проводимых в лабораториях кафедры. Ведь недаром наша кафедра носит название «Кафедра экспериментальной физики атмосферы». Да, бывало, что лабораторных мощностей кафедры не хватало для задуманной работы. Например, нам понадобилась морозильная камера объемом несколько кубических метров. Такая камера имелась в Тбилиси, в Институте Геофизики АН Грузинской ССР. Наша кафедра поддерживала дружеские связи с ИГАН, и когда это было нужно, я с четырьмя студентами поехал в Тбилиси, и мы провели там задуманные эксперименты. Студенты защитили отличные дипломные работы. И нам это обошлось гораздо дешевле, чем покупка дорогой камеры.

Где теперь эта камера? И где Алазанская долина, где Грузия?... За непроходимыми перевалами сложных политических отношений, перед которыми величественные Кавказские горы – не больше холмиков…

Но политика политикой, а выпускать студентов надо. Волей-неволей экспериментальная работа на нашей кафедре стала заменяться расчётной. Благо, компьютеры совершенствовались семимильными шагами.

Я не могу считать себя ученым. Да, у меня есть статьи в научных журналах, есть даже авторские свидетельства на изобретения, но чтобы назвать себя ученым, этого недостаточно. Тем не менее, каждый год у меня защищают работы несколько дипломников.

Порядок обычно бывает такой, что студенты выбирают руководителя дипломной работы, а не наоборот. Подходит студент к преподавателю, и спрашивает, нельзя ли у него сделать дипломную работу. Что должен делать преподаватель, если он, допустим, берёт этого студента?

Прежде всего, разъяснить ему суть той проблемы, для выполнения которой поставлена работа. Затем объяснить непосредственную задачу данной

работы. Очень часто бывает, что можно объяснить только первый этап, а второй этап будет ясен после выполнения первого. Это нормально, научные исследования именно так и делаются. Далее – дать литературу по теме дипломной работы или сказать, где её можно найти.

После этого начинается работа студента. Периодически он или она встречаются с преподавателем, и вместе они обсуждают полученные результаты и дальнейшие действия. По мере приближения защиты такие встречи становятся всё более частыми.

Вот что нужно иметь в виду, когда вы даёте задание студенту. Для того, чтобы он вас понял, проделайте вместе с ним один раз то, что вы хотите ему поручить. Например, вы даете какой-то расчёт. Нужно сделать несколько десятков вариантов расчёта по одной и той же схеме. Сделайте вместе один вариант. Затем студент сделает всё остальные сам. Иначе может получиться, что он вас понял неправильно, и проделает большую работу с ошибкой.

Возможно, конечно, что сама схема расчёта несовершенна. Тогда так и объясните студенту – да, мы ошибались, придется всё переделать. Недаром говорят, что только после окончания очередного этапа научной работы становится ясно, с чего её нужно было начинать…

Мне очень нравилось, как работал со своими дипломниками Виктор Иванович Бекряев, уже упоминавшийся на этих страницах. Он подолгу беседовал с каждым студентом, иногда они вместе считали, обсуждали всё, что угодно, говорили на темы, казалось бы, далекие от дипломной работы. Всё это создавало атмосферу доверия, равноправия, когда студенты не стеснялись высказывать своё мнение.

Если вы даете экспериментальную работу, то первые эксперименты должны проходить в вашем присутствии и при вашем непосредственном участии. Вы должны быть полностью уверены, что студент умеет работать с приборами, ставит эксперимент правильно, и – едва ли не самое главное! – строго соблюдает технику безопасности. Однажды у меня работала девушка, мы ставили эксперименты, которые требовали высокого напряжения в несколько тысяч вольт. После окончания очередного опыта она полезла в установку что-то изменить. Мне пришлось схватить её за руку, чтобы она не коснулась высоковольтного провода. Кажется, даже синяк образовался…

Помните – вы и только вы в ответе за безопасность студентов в вашей лаборатории! Повторите им еще и еще раз навязшие в зубах правила техники безопасности! Вспомните случаи, когда эти правила нарушались, расскажите, к чему это приводило.

Но вот работа сделана, результаты вас удовлетворяют. Начинается работа над текстом самого диплома.

Нужно так рассчитать время, чтобы на написание текста осталось недели две, не меньше. Учтите, что потом текст будет редактироваться, затем

нужно будет отдать готовую работу рецензенту (а тот должен ее прочитать и написать рецензию, на это тоже нужно дня два!), нужно будет подготовить компьютерную презентацию доклада и провести предзащиту. Таким образом, за три недели до защиты основная работа должна быть закончена.

Не всегда так получается. Сколько раз у моих студентов бывало так, что завтра защита, а еще что-то нужно досчитать (доделать, дописать)! Однажды примерно в 9 часов вечера мне позвонил студент-заочник, сообщив, что он наконец-то приехал, диплом у него с собой, и ему нужен лишь мой отзыв, а завтра защита… Но это экстремальные случаи. А при нормальном течении событий руководитель должен внимательно прочитать дипломный проект своего студента, сделать замечания, а студент – устранить огрехи. Затем нужно провести предзащиту.

Обычно я собираю своих дипломников всех вместе и провожу предзащиту. Как правило, темы схожие (один ведь руководитель-то!), так что им полезно послушать друг друга. Да и образуется хоть малая, но группа слушателей, это дисциплинирует докладчика. Доклад должен длиться десять минут, не больше.

Вспоминаю, как защищал дипломный проект Борис Игоревич Глушковский (я у него был руководителем). Материала у него было столько, что хватило бы на половину кандидатской диссертации (еще бы, скольким аспирантам он помогал!). Перед докладом он нагнулся ко мне и прошептал:

− О чем тут говорить десять минут?! Я все расскажу за две минуты, а дальше что?...

Когда он начал говорить, то на первом же плакате «застрял» минут на восемь, и пришлось делать ему отчаянные знаки, чтобы переходил к следующим (а их было около десятка!). Кое-как он скомкал доклад обо всех остальных результатах…

Объясните вашему студенту, какое значение имеет внешний вид, манера держаться, уверенный тон при ответах на вопросы. Моей дипломнице Ане Меланич снизили оценку только за то, что она почему-то невпопад улыбалась во время защиты. Хотя результаты у неё были очень интересными. Другая дипломница, чье имя я уже забыл, при ответах на вопросы говорила такие глупости, что мне захотелось куда-нибудь спрятать голову от стыда. Но дело в том, что суть понял только один из членов комиссии, Виктор Иванович Бекряев, а отвечала она таким уверенным тоном, что председатель комиссии заявил:

− Ну, этой – пятёрка! Как она спорила-то с тобой, Виктор!..

Вот и получила пятерку! Хотя по совести говоря, надо было ставить тройку.

Защита дипломов тем и отличается от любого экзамена, что студент докладывает свои результаты, а остальные члены комиссии видят их впервые. Где ж тут разобраться в тонкостях вопроса за десять минут?

Всё это вы должны объяснить своему дипломнику. Посоветуйте ему или ей тот же прием, который я упоминал при чтении лекций – выучить наизусть первую фразу доклада.

Конечно, желательно, чтобы руководитель присутствовал на защите. Но не обязательно. У меня так получается далеко не всегда, потому что защиты совпадают с отъездом на практику, а уж там без руководителя никак невозможно.

В последние годы появился еще один вид студенческих работ – магистерские диссертации. Это уже следующая ступень, промежуточная между дипломной работой и кандидатской диссертацией. Однако, всё, что сказано в этой главке, можно повторить применительно к диссертациям.

Под моим руководством было защищено более сотни дипломных работ, несколько магистерских диссертаций и одна кандидатская диссертация – Андрея Геннадьевича Саенко. Но о диссертациях пусть скажут другие, более результативные руководители.

#### **Работа на студенческой полевой практике**

Если все предыдущие виды работы я успел «вкусить» еще до того, как стал штатным преподавателем (а я стал доцентом в 1984 году), то на практику я поехал только в 1984 году. Многое, что касается работы преподавателя на практике, я описал в своей маленькой повести «Наше Гидро-Метео-Даймище». Поэтому простите меня за возможные повторы.

Учебная практика нашего Университета проходит на юге Ленинградской области, недалеко от села Даймище. Место прекрасное! Рядом река Оредеж, с берегами, покрытыми красноцветным песчаником. Здесь в 1962 году была основана наша база практики. И вот каждый год в июне сюда приезжают порядка 150 студентов.

До 1996 года мы с моим другом и коллегой Борисом Игоревичем Глушковским были просто прикомандированы к практике по общей метеорологии, бессменным руководителем которой все эти годы является Елена Георгиевна Головина. В нашу обязанность входило обучение студентов работе со сложными электронными приборами.

Мы разработали методику. У нас было 4–5 приборов, которые мы сначала сами развертывали и испытывали. Затем к нам посылали по 8–10 человек студентов, которые весь день должны были работать с нами.

Прежде всего я водил их по метеоплощадке, рассказывал, где установлены приборы, что они измеряют, и как надо с ними работать. Затем студентов разбивали на бригады по два человека и начинались измерения. Каждый прибор нужно было сначала откалибровать. Затем провести измерения всех параметров. Далее следовало то, что мы называли «устранение неисправностей».

– Ну, изучили анеморумбометр? Нормально работает?

– Да вроде нормально…

– Так, а теперь идите, погуляйте!

Студенты выходят из камералки, а в это время Борис Игоревич или я «ломаем» прибор, вводя какую-нибудь типичную неисправность. Затем следуют слова:

– Анеморумбометр сломан! Найти неисправность, устранить и доложить!

И начинают студенты ковыряться в приборе. В это время мы с коварными улыбочками следим за их действиями. Оставить студентов без присмотра нельзя – в некоторых приборах напряжение до 4000 вольт, да и мало ли что взбредет в неопытные студенческие головы. Иногда неисправность находили быстро.

– Вы предохранитель вынули! Где он?

– А вот тут какой-то завалялся!.. – и вынимаю предохранитель из кармана. А сам внимательно смотрю за студентами – ведь это не единственная «бяка» в приборе!

Все это напоминало весёлую игру, и студенты охотно включались в неё. Результатом этой игры должно было стать умение студентов работать с нашими приборами и проводить измерения во время круглосуточных дежурств. Желательно было даже умение устранять мелкие неисправности в приборах.

Особым вниманием у нас пользовалась группа «И» – измерители. Сложные измерительные приборы – это специфика их работы. Поэтому студентов-измерителей мы тренировали как следует. Среди них попадались способные студенты. Помню, в 1985 году была у нас Света Логинова. А тут как на грех, ночью разразилась гроза, ударила молния, и у нас вышел из строя прибор для измерения дальности видимости. Видя моё огорчение, Света принялась утешать меня.

– Ничего, Николай Олегович, починим, это же даже интересно!

– Света, да ведь там, может, силовой трансформатор сгорел! Как его починишь, надо перематывать!

– Ну, так это ещё интереснее!

Прибор всё-таки пришлось тогда заменить, благо, у нас был запасной. А Светлана Вадимовна Смирнова (бывшая Логинова) защитила кандидатскую диссертацию, мне довелось быть у неё оппонентом. Сейчас живет и работает в Москве, подумывает о защите докторской.

Многие наши студенты никогда не видели паяльника, не знали, что такое тестер. Обучали и этому.

– Вот, видите провода? Смотрите, я сейчас их спаяю друг с другом. Так… видели? Попробуйте разорвать!

Берет девушка в руки провод, тянет… Нет, не хватает сил!

– Ну, а теперь вы спаяйте из этого провода колечко!... Сделали? А сейчас я попробую разорвать!

– Ой, что вы делаете?! Ах!.. – пайка не выдержала! Ну, значит, всё снова!...

После освоения работы приборов проводились круглосуточные дежурства, когда студенты регулярно снимали показания со всех многочисленных приборов, обрабатывали их, строили графики и так далее. Работа велась посменно, каждая смена – 8 часов, всего три смены в сутки. Круглосуточные дежурства в 80-е годы длились 12 суток. Постепенно длительность дежурств (и самой практики) сокращалась. Сейчас дежурства длятся всего четверо суток. Практика заканчивалась докладами студентов. Анализировались материалы измерений и сопоставлялись с другими величинами.

Наша с Борисом Игоревичем задача была, таким образом, достаточно ограниченной. Правда, было много заботы с поддержкой приборов в рабочем состоянии. По вечерам мы занимались со студентами фотографией, для чего в нашей камералке специально отгородили угол, где проявляли пленки и печатали фотографии. Выпускали фотогазету «Даймище», иногда до четырех газет в течение практики! И пили чай со студентами, обсуждая всё на свете, от местных до мировых проблем. Именно тогда у нас появилось много друзей-студентов, со многими из которых я и сейчас поддерживаю связь.

Потом кто-то из студентов предложил играть в «Крокодила» » (при чем тут крокодил, совершенно непонятно!). Игра эта заключается в том, что игроки делятся на две команды, причем игрок из одной команды пытается жестами представить фразу игрокам другой команды. Ему можно задавать любые вопросы, но он обязан молчать. Во время этого представления его команда, которой фраза известна, умирает со смеху, наблюдая ужимки и прыжки своего представителя. Мы с Борисом Игоревичем сделались страстными любителями этой игры, и многие поколения студентов веселились по вечерам в нашей камералке.

Но вот в 1996 году была организована новая практика «Гидрометеорологические измерения и приборы» для студентов третьего курса. Я был назначен её руководителем. И вот тут-то я понял, чем отличается работа рядового преподавателя на практике от работы руководителя. Могу вас заверить – руководителю приходится заботиться буквально обо всём.

Прежде всего, еще задолго, месяца за два до начала практики, нужно составить списки студентов, которые выезжают на практику. В Даймище выезжают не все. Часть студентов проходит практику в Гидрометцентре в Петербурге, часть – в Главной Геофизической обсерватории, а часть – по месту жительства. Надо постараться составить полную картину, чтобы в деканате были уверены, что все студенты так или иначе пройдут практику. Надо побеспокоиться о том, чтобы у всех выезжающих с нами студентов были бы прививки от энцефалита. Надо представить себе, какие приборы придется взять из города, какие материалы нужно закупить, что нужно отремонтировать, наладить и проверить перед отъездом. Затем начинается организационно-документальная работа. Ведь на практику нужен целый

набор документов. И, наконец, надо собрать всех студентов вместе, объявить им, когда и каким поездом нужно выезжать и что взять с собой.

Конечно, одному руководителю очень трудно справиться со всей этой подготовкой, учитывая, что все это совпадает с зачетной сессией, экзаменами, занятиями с заочниками и защитой дипломных работ. Но у меня очень надёжные помощники – Наталья Константиновна Екатериничева и Андрей Геннадьевич Саенко. Наталья Константиновна взяла на себя подготовку всех документов. Андрей Геннадьевич занимается приборами. И уж я спокоен – они сделают всё так, как надо. Даже если я что-то забуду, они мне напомнят и сделают. Сколько раз, бывало, я говорил:

− Андрей, не забыть бы взять с собой счетчик Гейгера, да купить батарейки к нему!...

− Да, Николай Олегович, счетчик уже уложен, а батарейки Наталья Константиновна еще на прошлой неделе купила, я сказал ей…

Однажды мы в Даймище взяли для шаропилотных наблюдений баллон с гелием. Но на этих баллонах стоит левая резьба, а переходный шланг у нас был только с правой резьбой для водородных баллонов. Важная часть работы на практике могла быть сорвана из-за нашей забывчивости.

– Я где-то тут видел шланг на свалке, – спокойно сказал Андрей. Принёс шланг, почистил его, и прикрутил к баллону!

С такими помощниками можно спокойно работать!

Но вот подготовка закончена, завтра – начало практики. Накануне этого дня мне обязательно нужно быть на базе. Во-первых, устроиться самому, чтобы завтра на это не тратить времени. Завтра очень напряжённый день. Во-вторых, посмотреть жилые помещения для студентов, наметить, кого и куда я завтра должен поселить. Пройти по всем рабочим помещениям, проверить, в каком они состоянии, и всё ли оставленное на зиму оборудование сохранилось в рабочем состоянии. Был однажды случай – мы приехали целой комиссий за две недели до начала практики. Камералки вскрыты, замки взломаны, многое украдено! Пришлось срочно искать замену украденным материалам в Университете. Нас тогда выручила военная кафедра, у них нашлись аналогичные приборы, которые можно было взять с собой на лето.

А на следующий день приезжают студенты. Еще в городе я каждому даю маленькую памятку, где указано, когда, каким поездом выезжать, как пройти на базу, что взять с собой. Таким образом, все приезжают примерно в одно время. Моё дело – показать им, где они будут жить, объяснить расположение основных помещений на базе, назначить время получения постельных принадлежностей и время общего организационного собрания.

Собрание занимает часа полтора. Нужно рассказать буквально каждую мелочь, чтобы потом не было нарушений. Распорядок дня у нас сложившийся, утром – зарядка, затем завтрак, в 9 часов – общая линейка. Потом начинается работа. В два часа – обед, потом снова работа до пяти. А вечером

обычно проводятся спортивные соревнования, всякие конкурсы на звание «Мисс (Мистер) Даймище», различные игры, и так далее.

Одновременно у нас проходят практику три-четыре разных потока – гидрофак, метфак, первый и второй курсы, а иногда и экологический факультет. Так что народу бывает много. У всех своих студентов теперь обязательно беру номера мобильных телефонов, чтобы в любое время иметь возможность связаться с каждым из них.

Вообще говоря, когда в скученных условиях оказывается много 18–20-летних мальчишек и девчонок, необходим достаточно твердый порядок и дисциплина. Иначе студенты, вырвавшиеся из-под родительской опеки, могут натворить глупости и, в конечном итоге, сами себе навредить. Сколько раз я слышал эти слова, произносимые уже задним числом: «Да, да, я виноват! Но – простите меня, простите!...»

Ведь этот возраст – это опьянение только что появившейся собственной силой, свободой, но – увы! – это еще не возраст осознания ответственности за свои поступки.

Наша практика – второй и третий курсы метеорологического факультета – не так многочисленна, как практика первого курса, которую ведёт Елена Георгиевна Головина. Если у неё около 50–60 человек, то у меня – 20–25 человек. Мы разбиваем их на 2–3 группы, и, в дальнейшем, каждый преподаватель работает с одной группой. Правда, в этом году Андрей Геннадьевич работал с группой всего из двух студентов четвертого курса. И задача у них была непростая – нужно было развернуть и наладить новый автоматический измерительный комплекс, который мы, наконец-то, получили.

Дело в том, что в течение многих лет основными приборами на нашей практике были простые барометры, термометры, анемометры, и прочая техника, созданная едва ли не в 19-м веке. Конечно, были и электронные приборы (их-то мы с Борисом Игоревичем и показывали студентам), но все-таки основные измерения выполнялись на старых приборах. Когда я, помнится, говорил с нашим проректором относительно покупки современного измерителя метеорологической дальности видимости, он прежде всего спросил:

− А сколько он стоит?

− Около восьмисот тысяч рублей.

Проректор грустно усмехнулся.

− Я даже не знаю, когда мы сможем покупать такие приборы…

И вот, после долгих обещаний и ожиданий наше министерство, наконец, поставило нам этот автоматический комплекс. Он тоже не решал всех наших проблем, но все-таки по сравнению с нашими древними приборами это что-то новое. Двум студентам-старшекурсникам пришлось заниматься физической работой – рыть канавы (чтобы проложить кабели), устанавливать мачты, раскапывать площадки для почвенных термометров и т.д.

Затем испытывали и налаживали работу комплекса. Андрей Геннадьевич руководил этой работой. Почти всё время на это и ушло. Но зато к концу практики у нас появился действующий автоматический комплекс, с которым уже в следующем году будут работать студенты.

Очень, очень медленно обновляется наш приборный парк! Когда слышишь вечное «Нет денег!», я всегда думаю о том, что находятся деньги на какие-то немыслимо дорогие стадионы, на олимпийские игры, на отдых наших чиновников за казённый счет на дорогущих европейских курортах, а вот на образование почему-то не хватает! Между тем, страна, которая экономит на образовании своих граждан, заведомо обречена на деградацию и отставание от других стран.

А как вы думаете, уважаемый читатель, какие командировочные мы, доценты с кандидатами, получаем на практике? Сто рублей в день…

А ведь, между прочим, работа на практике требует большой ответственности и постоянного напряжения. Наш рабочий день не начинается и не кончается, он продолжается непрерывно, до тех пор, пока последний студент не покинет базу. И неважно, что на учебу расписанием отводятся только шесть часов в день. В любое время дня и ночи могут возникнуть вопросы. У кого-то не получилась съёмка, и надо все делать сначала, пусть и до поздней ночи. У кого-то в комнате перегорела лампочка, а в соседней комнате студентка заболела, а студент потерял самый нужный для работы прибор… Поэтому все мы здесь на работе двадцать четыре часа в сутки. Даже когда отдыхаем – всегда надо быть начеку, всегда надо быть готовым разобраться в любой ситуации.

Здесь я коснулся острой темы, можно сказать – обнажённого нерва для всех преподавателей. В самом деле – почему государство нас так унижает? И почему мы все-таки продолжаем работать на своём месте, причём стараемся работать с полной отдачей сил?

Ответ на первый вопрос – это не ко мне. А на второй вопрос отвечу. Да вот по тем самым причинам, о которых я говорил в своей первой главке. Любовь к своей работе, любовь к студентам. И сознание того, что если не мы – то кто? Я не вижу, чтобы кто-нибудь из молодых дышал мне в затылок…

И последнее, о чём хотелось бы написать в этой главке. Наша база расположена в очень интересном месте (подозреваю, впрочем, что при рассмотрении крупным планом каждое место является столь же интересным). Буквально рядом с нами есть такие исторические памятники, как музеиусадьбы В. Набокова и Н. Рериха, музей Станционного Смотрителя (один из трех музеев мира, посвященный литературному герою!), гатчинские дворцы и парки, домик няни Пушкина, природный заповедник – урочище Донцо, и многое, многое другое. Знать историю России, знать то, что делает человека не просто специалистом в своей области, но действительно образованным и культурным человеком – знать всё это студентам совершенно необходимо.

Поэтому, по выходным дням, по вечерам, просто в свободное время мы организуем экскурсии в эти места. Руководство Университета поддерживает это, выделяя средства на аренду автобусов с экскурсоводами. Разумеется, такие экскурсии, за которые другим приходится платить больше тысячи рублей на человека, для студентов становятся совершенно бесплатными. Мне приятно сознавать, что и я сам организую некоторые экскурсии, и студенты охотно участвуют в них.

#### **Экзамены, зачеты**

Ну что можно написать об экзаменах и зачетах? Выслушай ответ студента на вопросы в билете, сопоставь его знания с предъявляемыми требованиями, и поставь оценку! Так вроде бы?

Да, классическая схема именно такая. Тем не менее, в уставе Университета ясно сказано, что преподаватель имеет право сам выбирать способы контроля знаний студентов по своему предмету. Вот и воспользуемся этим правом! Разумеется, если в программе прописан зачет, то и надо ставить зачет, а если экзамен – то соответствующую оценку в левой части зачетной книжки и в экзаменационной ведомости. Но что должно предшествовать этому?

На первой же лекции я говорю студентам, что у них есть три способа сдачи экзамена по моему предмету. Первый способ – получить пятёрку, вообще не сдавая экзамен! Но для этого надо работать в течение всего года. На каждой лекции я предлагаю студентам несколько вопросов, над которыми надо подумать дома. То есть, можно этого и не делать, но если подумал, если ответил – представь мне на следующей лекции ответы в письменном виде. Вот, прошло четыре-пять лекций, закончена очередная тема. Тогда тем, кто регулярно представлял мне ответы (правильные!), я даю итоговую задачу по данной теме. Это уже сложная задача с расчетом (или задачи), для её решения придётся поработать часа три-четыре. Но зато тот, кто решит данную задачу, получает пятёрку за этот раздел и может не сдавать его на экзамене. А тот, кто таким образом решил задачи по всем разделам, получает пятёрку на последней лекции без сдачи экзамена.

На самом деле – если студент регулярно работал над содержанием каждой лекции (да еще заглядывал в учебники, без этого на мои вопросы не ответишь), если смог выполнить итоговое задание по теме, и если он таким образом проработал все темы, то какие могут быть сомнения в его знаниях? Зачем тратить свое и его время на формальный экзамен?

Должен сказать, что таких передовиков у меня немного. Бывают годы, когда никто не получает вожделенной пятерки «без экзамена», если получают – самое большее, два-три человека со всего курса.

Второй способ заключается в последовательной досрочной сдаче всех разделов курса. Мой курс рассчитан на два семестра, материал довольно обширный. Можно выделить семь разделов. Вот, в начале второго семестра я выделяю часы, когда ко мне можно придти и заявить о своем желании сдать, скажем, первый раздел. Пожалуйста! – вот вопрос, садись и готовься. Если студент получает четверку или пятёрку, я ставлю эту оценку в лабораторный журнал. Если ответ ниже четвёрки, я не ставлю ничего, и через какое-то время можно повторить попытку. Когда сданы все темы, я вывожу среднюю оценку (пятерку или четверку) и ставлю в зачетку. Конечно, это происходит уже во время сессии.

Этим способом студенты пользуются каждый год. Был год, когда человек двадцать пять (то есть около трети всего курса) сдали у меня экзамены подобным образом.

Ну, и третий способ, суть которого всем известна, и который я изложил в начале главки.

Помнится, Виктор Иванович Бекряев возражал против такого порядка сдачи экзамена.

− Студент в процессе подготовки к экзамену должен проработать весь курс целиком, – говорил он мне. – А если он у тебя сдаёт отдельные темы по частям, он успевает забыть то, что он уже сдал.

Вот тут, при всём моём огромном уважении к Виктору Ивановичу (увы, уже покойному!) я с ним не согласен. Вся работа преподавателя направлена на то, чтобы стимулировать студента на регулярные занятия, регулярную проработку пройденного материала. И если он (она) это делает, если к тому же регулярно отчитывается преподавателю в своих знаниях, то что еще требуется? Если же возникают сомнения в том, помнит ли он предыдущие разделы, то всегда можно задать обобщающие вопросы, например: «А в каких еще приборах применятся принцип отрицательной обратной связи?»

Что касается неизбежного стирания в памяти сданного материала, то существует же государственный экзамен, когда приходится вспомнить практически всё, чему обучался в течение студенческих лет.

На экзамене я разрешаю студентам пользоваться схемами и рисунками, которые я раздаю на лекции. Действительно, нет смысла запоминать сложную схему прибора. Но рассказать по готовой схеме тоже непросто.

Более того, я разрешаю на несколько секунд заглянуть в конспект. Заглянуть тут же, у меня на столе. Можно выписать из него, например, начальное уравнение, а потом, за своим столом уже вывести из этого уравнения то, что требуется.

Перед экзаменом я предупреждаю студентов, что мобильными телефонами пользоваться запрещено! С собой разрешается взять только ручку. Бумага у меня приготовлена заранее, можно брать сколько угодно.

Конечно, я не так наивен, чтобы считать, что эти меры исключают пользование шпаргалками. Но уж если попался – выгоняю с экзамена! Однажды был случай – выгнал студентку. Слышу за дверью:

− Ну, что?..

− Двойка!

− Да ты что?! Не может быть!

Оказалось, круглая отличница! Бес попутал, как говорится. Пришла ко мне пересдавать экзамен в деканатский день.

− Николай Олегович, я очень перед вами виновата, поэтому буду отвечать на билет без подготовки. Можно?

И ответила без запинки, с ходу выводя уравнения и поясняя работу приборов примерно так же, как я делаю на лекции! Конечно, поставил пятёрку, и мы расстались друзьями.

Каких только примечательных случаев не бывало при сдаче экзамена! Однажды пришел ко мне студент, у которого не сданы две лабораторные работы. В таких случаях до экзамена мы не допускаем, о чем он прекрасно должен был знать.

− Да я сдал, только мне Татьяна Евгеньевна забыла поставить в журнал.

Я знаю, что такого не может быть. Парень упорствует.

− Что ж, − говорю, − если Татьяна Евгеньевна подтвердит это, я готов вас экзаменовать.

А был выходной день. Татьяны Евгеньевны на работе нет. Парень звонит ей домой, её и там нет. Он звонит декану (!), декана тоже нет дома. Тогда он узнал на вахте телефон ректора (!!!) и позвонил ему домой. Ректор оказался дома.

− И что же сказал Лев Николаевич? – спрашиваю с внутренней улыбкой.

− Он сказал, чтобы я не был дураком, а делал то, что мне скажут…

− Ну что ж, − говорю, − здесь все возможности исчерпаны. Надо звонить в Москву! Лучше, конечно, самому президенту…

В другой раз ко мне на практику, уже после окончания сессии, вдруг приехал совершенно незнакомый студент с другого факультета и стал просить, чтобы я принял у него зачет. Курс читала Татьяна Евгеньевна. Якобы все её требования он выполнил. Но тут он не учел, что уже существовали мобильные телефоны, и у нас с Татьяной Евгеньевной прекрасное взаимопонимание. Я сейчас же позвонил ей. Как и следовало ожидать, парень оказался хроническим отстающим. Принимать у него зачет я не хотел, да и не мог. Студент уехал в город ни с чем.

Владимир Алексеевич Иванов, сотрудник гидрофака, однажды поведал мне случай, о котором я совершенно забыл, и в своё время не придал никакого значения. Его дочь Люба училась на нашем факультете и слушала мои лекции. Когда подошла сессия, она сдавала мне экзамен. Отвечала она неплохо, ну, может быть, я на полбалла завысил ей оценку. Поставил пятёрку. Оказывается, это была её первая пятёрка за все время обучения! А

дело было в середине третьего курса. Счастливая Люба примчалась домой, как на крыльях.

– С тех пор, – закончил он свой рассказ, – у Любы совершенно изменилось отношение к учебе! Ей стало интересно учиться! И если раньше перебивалась на тройки, то потом пошли четвёрки и пятёрки!

Это я пишу не себе в заслугу, ибо таковой тут нет. Это я к тому, что мы сами порой не знаем, как наше слово и дело отзовётся в головах и сердцах окружающих. Сколько раз я сам говорил людям: «А вот, помните, вы сказали…» Чаще всего ответ был «Нет, не помню». Как же мы, преподаватели, должны следить за собой, как взвешивать каждое слово, работая с впечатлительными неокрепшими душами студентов!

Моё правило всегда было такое – если я сомневаюсь, какую оценку ставить (например, четыре или пять), то сомнение решается в пользу студента.

Был и такой случай, когда студент на экзамене сам придумал что-то новое! Кстати, это был Рома Бекряев, сын Виктора Ивановича. Я попросил его вывести формулу. Вывод был довольно сложный. И вдруг он представил мне совершенно другой вывод, гораздо более простой для того случая, которому был посвящен его вопрос. Я несколько раз проверил – верно! С тех пор я даже в свой курс включил этот упрощённый вывод.

Помню всего несколько случаев, когда студент был не согласен с оценкой. Точкой невозврата следует считать тот момент, когда оценка ставится в ведомость. Поэтому я всегда сначала ставлю оценку себе на лист бумаги, так, чтобы студент мог её видеть и вовремя выразить протест. Тут возможностей немного – задать дополнительный вопрос (а как правило, уже задано несколько вопросов) или предложить поставить «неявку», чтобы можно было пересдать в деканатский день.

Дорогие мои читатели, если вы собираетесь стать преподавателями, помните: экзамен – это всегда нервное напряжение для студента. Поэтому создайте на экзамене спокойную деловую атмосферу. Одобряйте студента, если он отвечает правильно, кивком головы, изредка вставляйте «Да… да… правильно!». Ну, а если нет – сразу же дайте почувствовать это. Если вы ставите ему (ей) двойку, делайте это мягко, с видимым сожалением, сразу же предлагая пересдать экзамен в деканатский день. Что ж, мол, бывает! Назначьте время и место, когда вы будете принимать отстающих. Тогда двойка не будет воспринята, как трагедия.

Есть, к сожалению, и такие, с позволения сказать, «студенты», которые вообще не посещают занятия. Правдами (а в основном, неправдами!) они с хроническими опозданиями как-то сдают экзамены и зачеты. Даже защищают дипломные работы. А потом уходят куда-то, положив свой диплом в глубокий ящик.

Бороться с таким явлением очень трудно при настоящем положении, когда финансирование вуза (а значит, и зарплата преподавателя!) напрямую

зависит от количества студентов. Как всегда, у нас количество ставится на первое место перед качеством. Разумеется, ни к чему хорошему в обозримой перспективе это не может привести.

Всё же мы стараемся соблюдать высоту поставленной планки. Определённый минимум знаний студент должен показать. Иначе всё то, что мы делаем, становится бессмысленным.

Я всегда говорю, что работаю для тех, кто хочет учиться. Для таких студентов я всегда готов задержаться, что-то объяснить, пожертвовать своим временем и потратить свои силы. А те, кто хочет просто получить оценку, без затраты сил – нет, это не ко мне.

#### **Работа со студентами заочного отделения, вебинары**

Судьба так распорядилась, что работать со студентами заочного отделения я начал даже раньше, чем на дневном отделении. Еще когда я работал старшим научным сотрудником, мне пришлось прочитать курс лекций для студентов-заочников. Это сравнительно небольшой курс, 12 часов, в течение которых нужно изложить то, что студентам дневного отделения рассказывается за 32 часа. Разумеется, многое приходится опускать. Тогда же я стал вести лабораторные занятия на заочном отделении.

Студенты-заочники приезжают на сессию, которая длится около полутора месяцев. За это время нужно и лекции прослушать, и лабораторные работы сделать, и экзамены сдать! Конечно, обучение получается не столь полное, как на дневном отделении.

Есть несколько отличий студентов очного и заочного отделений. Во-первых, возраст. Перед вами сидят взрослые мужчины и женщины. Некоторым даже около 50 лет. Когда я был молодым преподавателем, почти все они были старше меня, и это меня смущало. Не смущайтесь, вы скоро почувствуете, что знаете больше их, и они относятся к вам с уважением. Во-вторых, отношение к учебе у них не в пример более серьёзное, чем у очных студентов. На лекции заочного отделения у меня всегда стоит абсолютная тишина. Мои слушатели заняты делом, ради которого они сюда пришли. Кто не хотел – тот не пришел. И ладно. Придет в следующем году. Ведь на заочном отделении можно учиться очень долго.

Студенты-заочники гораздо менее требовательны к получаемым оценкам. Если очные студенты борются за стипендию, то для заочников такого стимула нет. Есть, конечно, самолюбивые, но большинство удовлетворяется тройкой на экзамене. Многие из них работают техниками на метеостанциях и предприятиях Гидрометслужбы. Им важно получить диплом и продвинуться на ступеньку вверх. Кстати, многие из них закончили техникумы и знают метеоприборы достаточно хорошо. Таким студентам мы разрешаем

перезачеты по лабораторным работам. Однако, экзамен по предмету никогда не перезачитывается.

Поскольку заочники бывают у нас достаточно редко, отношения с ними у меня всегда носили сугубо формальный характер. Ну, сдавали экзамены, кое-кто выполнял у меня дипломные работы. Но таких дружеских отношений, как со студентами очного отделения, у меня с заочниками не было.

Однако, в последнее время появилась совершенно новая возможность общения со студентами – вебинары! Слово это новое, вот даже мой компьютер подчеркнул его красной чертой. Вебинары – это удалённые лекции, которые читаются через Интернет.

Представьте себя на месте студента-заочника, живущего за тысячи километров от Петербурга, где-нибудь в Сибири. Но у вас есть Интернет, есть электронная почта. И вот на ваш электронный адрес приходит приглашение на вебинар. В назначенное время вы садитесь за компьютер и проходите по ссылке, которая указана в приглашении. И перед вами возникает презентация лекции! В реальном времени преподаватель читает лекцию, презентация последовательно разворачивается, вы записываете так, как делали бы это в аудитории вуза. Иногда на экране мелькает вопрос, на который надо ответить. Преподаватель даёт вам минутку на ответ. Затем вы сравниваете ваш ответ с правильным вариантом.

Очень непривычное чувство возникло у меня, когда я впервые сел за компьютер, чтобы со своего домашнего кресла читать лекции студентам, находящимся в разных точках страны! Я вижу, кто у меня присутствует на лекции, я могу им задавать вопросы, они могут мне отвечать в чате, они даже видят меня в маленьком окошке в углу экрана! Правда, я их не вижу. Но это не так уж важно. Главное – появилась возможность прочитать целиком весь курс так, как это обычно делается для очных студентов! По сути дела, Интернет нивелирует разницу между очным и заочным обучением.

Вот уже два года подряд я читаю такие лекции-вебинары для заочников. Разумеется, это не совсем то, что лекции в аудитории, «глаза в глаза». Однако, это огромный шаг вперед по сравнению с прежним методом обучения.

Вебинар не должен длиться долго. Час – это оптимальное время. Я провожу вебинары раз в неделю. Студенты уже знают наше время – понедельник, вечером, в шесть или в семь часов. Такое время выбирается потому, что ведь мои слушатели работают. Днем они, как правило, заняты. Возникает, правда, другая трудность. Ведь Россия велика, и если в Петербурге шесть часов, то в Сибири это уже поздний вечер, а на Дальнем Востоке глубокая ночь. Но тут уж ничего не поделаешь, даже президент не может своими указами заставить Землю вращаться по-другому.

Ничего не поделать? А вот мы попробуем! Почему бы не записать лекции-вебинары на сайт нашего Университета? Тогда те, кто не смог

присутствовать на вебинаре в реальном времени, всегда смогут зайти на этот сайт и прослушать лекцию в удобное для себя время! Так мы и делаем. И сейчас на сайте заочного отделения РГГМУ уже довольно много вебинаров, прочитанных ведущими преподавателями Гидромета.

Конечно, эту работу невозможно было бы сделать без мощной поддержки информационно-вычислительного центра нашего вуза. Более того, помощь сотрудников ИВЦ требуется даже для организации каждого вебинара. Никогда бы нам этого не сделать без Марины Августиновны Трубиной, Анны Владимировны Черемных, Евгении Геннадьевны Григорьевой и других сотрудников ИВЦ. Честь им и слава за эту работу!

Таким образом, появился новый вид работы преподавателя, ранее даже не учтенный в ежегодной нагрузке! Должен сказать, что подготовка вебинаров занимает достаточно много времени. Даже если у вас есть компьютерная презентация лекций всего курса, её надо адаптировать к той программной оболочке, в которой проводятся вебинары. Не говоря уже о времени чтения самих лекций-вебинаров.

Теперь каждую неделю я вижу, как одни и те же фамилии мелькают в списке студентов, присутствующих на моих вебинарах. Мы начинаем общаться, они задают мне вопросы, я отвечаю. Постепенно у меня к ним возникает теплое чувство, и они становятся мне столь же близки, как и студенты очного отделения.

#### **Возможности использования компьютера и Интернета в работе преподавателя**

Вы уже поняли, уважаемый читатель, что без компьютера, без домашнего Интернета работа современного преподавателя невозможна. Компьютер стал сейчас таким же необходимым инструментом, как раньше была, например, авторучка. Можете ли вы представить себе – даже не преподавателя, а простого служащего двадцатого века, не умеющего пользоваться авторучкой? Столь же архаично выглядит сейчас человек, не умеющий пользоваться компьютером.

Давайте представим себе, какие работы необходимо выполнять с помощью компьютера. Конечно, список этот будет неполным, читатель может сам дополнить его. И тем не менее.

Ну, во-первых, это компьютерная презентация лекций. Вы скажете – можно обойтись и без этого! Можно. Так же, как можно обойтись, например, без водопровода и горячей воды. Брали же воду из колодца, и грели её на керосинке. Очень скоро наступит такое время, когда лекции без компьютерных презентаций будут восприниматься студентами так, как вы воспринимаете отсутствие водопровода в вашей квартире.

В предыдущей главке я уже писал о вебинарах. Можно без них обойтись? – можно. Десятки лет заочное обучение существовало без Интернета. Но скажите, согласились бы вы сейчас обойтись, например, без телефона? Вот то-то и есть.

Вообще, любой документ, который вы пишете, следует писать с помощью компьютера! Сейчас я пишу эту повесть с ноутбуком на коленях, сидя в удобном кресле на августовском солнышке в Подмосковье. По приезде в Петербург я буду редактировать свой текст. Компьютер позволяет это сделать очень просто. Ну ладно, это так, развлечение в отпуске, а вот, допустим, пишете вы отзыв на дипломную работу или статью. Вы вспоминаете, что в прошлом году уже писали похожий отзыв. Вам остаётся взять готовый шаблон, ввести туда новое содержание, и документ готов! После этого одним нажатием кнопки вы распечатываете его на принтере. Эх, какая досада! – ошибка в одном слове! Раньше для того, чтобы её исправить, вам (или машинистке!) пришлось бы перепечатывать весь документ. Теперь вы легко исправляете ошибку и снова запускаете принтер. Дело двух-трёх минут.

А вот вам звонит студент, ему нужен ваш отзыв на дипломную работу. Как на грех, сегодня вы особенно заняты, и никак не можете с ним встретиться. Ничего страшного. Он посылает свою работу в электронном виде на ваш адрес в Интернете. В удобное для вас время вы читаете её. Затем, не отходя от компьютера, пишете отзыв. Эх, жаль, нельзя его сразу послать, нужна же ваша подпись! И это возможно. Вы распечатываете отзыв, подписываете его. Затем сканируете подписанный документ и посылаете его нетерпеливо ждущему студенту. Он на своём принтере распечатывает отзыв с вашей подписью и идёт на защиту.

Когда вы работаете со своими студентами-дипломниками, компьютер и Интернет снова помогут вам. Вот студент закончил порученный расчёт, он высылает вам результаты по электронной почте. Вы просматриваете их, оцениваете, пишете ему ответ и рекомендации для дальнейшей работы. Вам не нужно встречаться с ним, всё делается из дома! А при работе с дипломниками-заочниками такая система становится просто незаменимой!

Я уже говорил, что на каждой лекции даю студентам вопросы для домашнего размышления. Раньше, чем через неделю, мы с ними можем не увидеться. Ничего, можно прислать мне свои соображения по электронной почте. Допустим, что-то неправильно, тут-то я и могу внести коррективы, направить мысли студента по правильному пути. Он (или она) уже через несколько минут пишет мне ответ, мы таким образом ведём диалог. Как же можно пренебрегать такой полезной возможностью?

Я вспоминаю, как мы с Леонидом Исаевичем Дивинским, деканом нашего факультета, составляли и корректировали программы по всем курсам. Как председатель методической комиссии факультета, я обязан был делать это. Людмила Олеговна Неёлова (замдекана), Леонид Исаевич и я

буквально перебрасывались документами через Интернет, каждый из нас делал свою часть работы. Леонид Исаевич подсказывал нам, как правильно скорректировать программы, мы это делали. Дело было срочное, программ было больше двухсот, понятие рабочего времени превратилось для нас в абстрактную категорию, мы работали до ночи, включая выходные. Как бы мы это сделали без Интернета?!

У одного из наших преподавателей не было ни Интернета, ни компьютера. Значит, он должен был составить свою программу в рукописном виде, затем кому-то пришлось набрать её на компьютере и послать мне со своего электронного адреса. Дело осложнялось тем, что времени на разъезды (а он живёт на другом конце города!) у нас уже не было. Пришлось ему просить своего дипломника сделать это.

Общайтесь со своими коллегами и студентами через Интернет! Это сберегает время и открывает новые возможности! Можно общаться через электронную почту, а можно через специальные коммуникативные сайты, например, «В контакте». А можно и с помощью программы Skype.

А вот ещё пример. Я работал в Университете Культуры. На первом же занятии я рекомендовал студентам базовый учебник и тут же задавал задание по этому учебнику. Но ведь учебник еще нужно купить. Многие не смогли этого сделать за неделю. Тогда я сделал так. На сайте «В контакте» есть возможность создавать специальные группы. Я создал такую группу, пригласив всех студентов войти в неё. Затем я отсканировал страницы нашего учебника, по которым давал задание, и поместил в эту группу. Войдя на сайт, студенты имели возможность выполнить задание, не имея учебника.

В такие группы я стал помещать упражнения и тексты, сканированные мной из других учебников, если считал нужным их задавать. Так Интернет расширил возможности задавать разнообразные тексты и упражнения из других источников.

Я уже писал, что дважды в семестр давал контрольные работы. Эти контрольные я проверял в тот же день, но студенты могли узнать о результатах только через неделю. А если, допустим, двойка? Тогда переписать контрольную можно было не раньше, чем через две недели. Интернет помогал и здесь. В той же группе «В контакте» я помещал список студентов с результатами контрольной работы. Таким образом, уже вечером того дня, когда написана контрольная, студенты могли узнать свои оценки. Тут же можно и связаться со мной, договориться о том, когда переписывать.

Эти группы я теперь создаю и для каждого потока, которому читаю лекции в Гидромете. Туда я вывешиваю какие-нибудь общие объявления, результаты проверки на лекциях. Войдя на этот сайт, студент сразу видит, есть ли у него необходимость писать реферат, если есть – указана тема реферата.

Я уже не говорю о возможностях Интернета для получения самой разнообразной информации. Можно прочитать статью, можно узнать о последних

достижениях в интересующей вас области, можно разрешить ваши сомнения в различных определениях, в правописании, в исторических фактах и датах разных событий. А ведь мы же метеорологи! Нам же нужны данные о погоде! Вот мы и получаем их с различных сайтов, где можно посмотреть карты погоды, можно увидеть фотографии со спутников в реальном времени, можно сравнить прогнозы различных сайтов и сопоставить их с тем, что вы видите на картах. Можно – и нужно! – учить этому студентов.

До крайней степени «компьютерного нахальства» я дошёл, когда предложил одной из заочниц, москвичке Ольге Анцыпович, сдавать мне экзамен с помощью системы Skype. Оля очень внимательно слушала мои вебинары, постоянно отвечала на вопросы, решила несколько задач, которые я предложил ей по каждой теме. И ответила мне каждую тему курса. Мы связывались с помощью Skype, и вот так, видя и слыша друг друга, разговаривали по каждой теме. Вы скажете – студент может положить конспект за экраном и читать! Может. Но, во-первых, надо задавать вопросы, которые требуют не простого зазубривания конспекта, а осмысливания материала. Во-вторых – ну ладно, одну страничку прочитал, а следующий вопрос? «Извините, партайгеноссе, я перемотаю плёнку»?..

Однако, такой способ сдачи экзамена должен считаться скорее исключением, чем правилом. Все-таки это требует значительного времени. Да и далеко не каждый студент способен на это.

Ну, и конечно, вспомним, для чего изначально создавались компьютеры. Для расчетов, для решения сложных физических и математических задач. Помнится, во времена моей молодости они назывались «ЭВМ» – электронно-вычислительные машины. Наша ЭВМ в ЛГУ занимала несколько комнат, а возможности и быстродействие не шли ни в какое сравнение с современными портативными компьютерами.

Даже странно вспомнить, что совсем недавно мы работали без Интернета, а компьютер был дорогостоящей диковинкой, и нужно было выбирать время, чтобы получить возможность поработать с одним из немногих компьютеров на кафедре…

#### **Неформальное общение со студентами**

Казалось бы, что писать о неформальном общении? Общайтесь, как хотите, вот и всё! Разговаривайте, пейте вместе чай (упаси вас Бог пить что покрепче!), ходите в походы, в театры, на экскурсии – делайте, что хотите!

Да надо ли это? – спросит кое-кто из читателей. Мы же преподаватели, наше дело – учить нашему предмету… Чего уж тут вместе чаи гонять?..

Надо. Именно потому, что мы преподаватели. Мы априори являемся авторитетами для студентов. Они верят, что если человек выходит на трибуну и что-то им объясняет, то этот человек, во всяком случае, не глуп. Да, сначала они настороженно смотрят на вас (мол, что это за тип тут перед нами?), потом раскрепощаются, если почувствуют вашу доброжелательность (мы уже знаем, что это вовсе не исключает строгости). Они смотрят на вас, как на старшего товарища, они запоминают то, что вы скажете. Вы сами можете забыть то, что кто-нибудь из ваших бывших студентов напомнит вам много лет спустя. Помните об этом, когда разговариваете с этими взрослыми детьми, которые, как губка, впитывают ваши слова!

Ничего они не впитывают! – проворчит кто-нибудь. – Иной раз талдычишь им по десять раз одно и то же, а они смотрят стеклянными глазами… Да, вот такой парадокс! То, что вы им рассказываете на лекциях, запоминается плохо, а вот сказанное вскользь какое-нибудь ваше суждение об искусстве студент запомнит!

Мне очень нравилось, как общался со своими учениками наш школьный учитель математики, Арон Рувимович Майзелис (подробнее о нём я написал в очерке «Великий учитель»). После окончания школы мы пригласили его к одному из нас на вечеринку, затем всю ночь гуляли по городу. А когда у нас уже не было сил гулять, мы проводили его домой, и теперь уже он пригласил нас к себе в квартиру. Мы сидели в его маленькой комнате, он читал нам стихи… Я знаю, что он ходил со школьниками в лодочные походы (добро бы учитель физкультуры, а то – математики!). Сколько мы получили от него!

А профессор Геннадий Григорьевич Тараканов приглашал к себе домой всю Еврогруппу – около десяти человек – пить чай. Вечерами они сидели в его квартире и разговаривали на самые разные темы. Такое не забывается никогла!

Я знаю, что некоторые преподаватели – например, доцент гидрофака Надежда Александровна Саноцкая – ездят со студентами на экскурсии по выходным дням. Другие организуют походы в театры, в музеи. И это прекрасно! Ездите же вы сами на экскурсии. Пригласите студентов. Пойдут с удовольствием и будут вам благодарны.

Непревзойденным мастером общения со студентами я считаю Бориса Игоревича Глушковского, о котором уже упоминал в начале этого очерка. Он был просто другом для многих студентов. Десятки студентов попадали под его обаяние, вели с ним задушевные разговоры, ходили в походы на несколько дней, сидели на практике в камералке до глубокой ночи и обсуждали всё на свете. Однажды мы с ним пригласили в поход 17 студентов! Все девчонки. Мы побывали в очень глухих местах Ленинградской области, видели развалины старого фарфорового завода в лесу, видели свежие следы медведя, видели самку вальдшнепа, сидящую на гнезде, и много других интересных вещей. Я уверен, что и сейчас, через два десятка лет, все участники вспоминают этот поход.

Как я уже писал, Борис Игоревич обучал студентов фотографии. Мы засиживались со студентами в нашей импровизированной фотолаборатории целыми вечерами (а иногда и ночами!). Почему он всё это делал? Ответ тот же самый, что я уже приводил – ему было приятно делать людям добро, учить их чему-то интересному. Да нам просто самим было интересно!

Вот оно – ключевое слово. Когда вы общаетесь со студентами, вам должно быть это интересно! Иначе студенты очень быстро поймут, что вы выполняете какую-то обязанность, и им станет скучно. Они еще согласны присутствовать на занятиях (да и занятия надо сделать интересными!), но простого человеческого общения у вас не получится.

Сейчас уже не могу ходить в походы. Трудно и сидеть по вечерам в камералке – сказывается возраст. Но просто беседовать – это пока в моих силах.

Каждое утро я выхожу в свою электронную почту, выхожу на сайт «В контакте». Смотрю, кто мне прислал сообщения. Отвечать стараюсь сразу же. Тут затягивать нельзя. Иногда требуется срочный ответ (например, спрашивают, в какое время сегодня можно встретиться). Да и вообще, если затягивать с ответом, сообщений накопится слишком много. А вот, компьютер мне напоминает – у этого студента сегодня день рождения. Обязательно поздравлю его, пусть даже в нескольких словах. Студентам приятно получить поздравление от преподавателя. Иногда студенты и выпускники советуются со мной по самым разным вопросам. По мере своих скромных сил стараюсь быть им полезным.

Наши дни рождения с Борисом Игоревичем очень близки – у меня 30 марта, у него 4 апреля. К нам всегда приходили выпускники и студенты отмечать объединенный день рождения. Они назвали его «День Овна» (раньше называли «День двух Г – Овнов», теперь, увы, я остался один). Мне очень дороги эти наши встречи. Приятно видеть тех, с кем связаны лучшие дни моей молодости! Да и для выпускников это повод встретиться, пообщаться друг с другом.

В заключение этого очерка скажу то, с чего его начал. Если вы, дорогой читатель, выбрали профессию преподавателя – я вас поздравляю! Я убеждён, что это одна из самых прекрасных профессий в нашем мире.

На моем столе стоит небольшой пластиковый вымпел с надписью «Лучшему преподавателю РГГМУ 2003 года». У меня достаточно всяких почётных грамот, значков, есть даже какая-то медаль за профсоюзную работу. Но вот этот вымпел мне дороже всех прочих наград. Потому что я получил его не от руководства, а из рук студентов. А мнение студентов – это, как мне думается, самый строгий, самый высокий критерий нашей работы.

> *Н. Григоров Август 2013 г.*

### **Содержание**

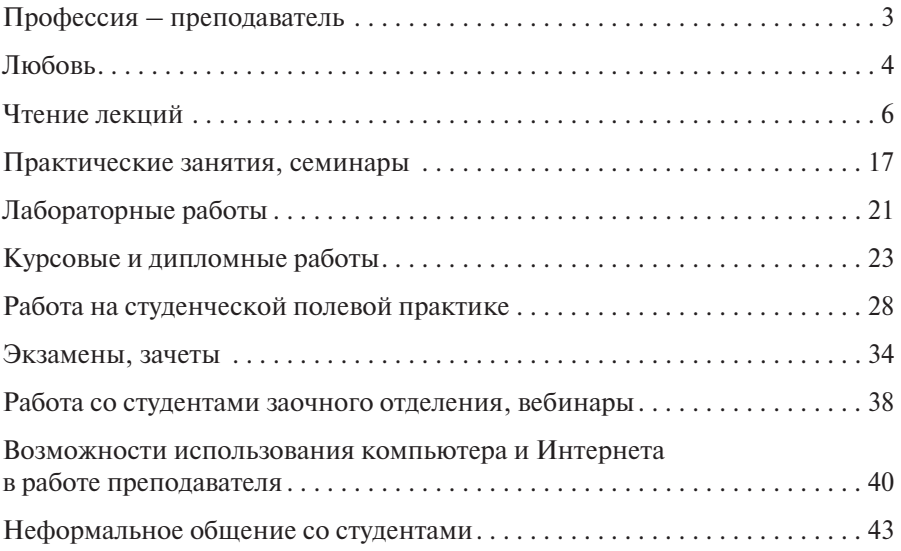

*Григоров Николай Олегович*

Профессия – преподаватель

Издается в авторской редакции Компьютерная верстка: *Ю.И. Климов*

ЛР № 020309 от 30.12.96.

Подписано в печать 24.10.13. Формат  $60 \times 90^{1/16}$ . Гарнитура Newton. Печать цифровая. Усл. печ. л. 3,0. Тираж 100 экз. Зак. № 221. РГГМУ, 195196, Санкт-Петербург, Малоохтинский пр. 98. Отпечатано в ЦОП РГГМУ